$\overline{1}$ 

 $\sim 10^{11}$  km s  $^{-1}$ 

République Algérienne Démocratique et Populaire Ministère de l'enseignement supérieur et de la recherche scientifique Université de 8 Mai 1945 – Guelma - Faculté des Mathématiques, d'Informatique et des Sciences de la **MATIÈRE** 

#### Département d'Informatique

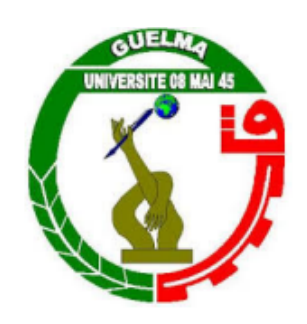

Mémoire de Fin d'études Master

Filière : Informatique

**Option** : Systèmes Informatiques

Thème

## La segmentation d'organes à partir d'images médicales

Encadré Par :

Présenté par :

DR. FAROU Brahim

Boulefrakh Ines

Juin 2022

# **Remerciements**

Alhamdoulillah qui m'a facilité mon périple, et qui m'a fait sortir des ténèbres de l'ignorance à la lumière de la science et de la connaissance, merci mon dieu de m'avoir donné la capacité d'écrire et de réfléchir, la force d'y croire, la patience d'aller jusqu'au bout du rêve et le bonheur de lever mes mains vers le ciel, Tout le mérite revient à Dieu avant tout.

Le travail présenté dans cette mémoire a été réalisé au département d'informatique de la faculté MISM de l'Université de 08 mai 1945 Guelma, sous la direction Dr. FAROU BRAHIM, je voudrais saisir cette occasion et exprimer ma plus grande gratitude pour mon encadreur pour sa disponibilité et la confiance qu'il m'a accordée.

Je tiens également à remercier les membres du jury de m'avoir fait l'honneur de juger mon travail.

Je remercie mes très chers parents pour l'encouragement et toute l'aide qu'ils m'ont apportée durant mes études et pour les sacrifices qu'ils ont consentis pour mon instruction et mon bien-être, Je tiens à remercier également mes deux petits frères ABDERRAHMAN et GHILES .

Remerciement spécial à mon ami KH.BILAL pour son encouragement et son soutien.

Un grand merci pour IMANE BOUACIDA pour son aide, ses inestimables conseils, ses explications claires et ses orientations précises.

Enfin, je remercie mes chères amis BADJI AHMED AMINE, NOUAR IKRAM et HAMICI LOUBNA pour l'amitié et le soutien qu'ils m'ont apportés durant la période de nos études et de préparation de ce travail.

# RÉSUMÉ

La propagation de la maladie infectieuse "Covid-19" a bouleversé la santé et l'économie mondiale. Il existe plusieurs méthodes pour la détection et le diagnostic de cette maladie ; cependant, ces derniers nécessitent du temps, non disponible dans toutes les structures et coûte cher pour le citoyen de classe moyenne. Pour cela, les chercheurs essayent de trouver une bonne alternative à ces derniers.

Dans ce contexte, la tomodensitométrie a permis d'ouvrir une voie à la détection de COVID-19 par traitement des images médicales numériques en utilisant les techniques de l'intelligence artificielle.

Dans ce projet nous avons adopté les techniques de l'apprentissage profond et de l'apprentissage autosupervisé dans le but de construire un système de détection de la maladie Covid-19 dans les images CT d'un patient suspect et de localiser les régions infectées par le virus si ce dernier et malade. Ce système nous permettra de faciliter la tâche de détection et de dépistage de cette maladie et de les mettre à la disposition des médecins ou des radiologues sans faire aucun effort ni perdre de temps.

**Mots-clés :** Images CT, Tomodensitométrie, Covid-19, Apprentissage en profondeur, Apprentissage auto-supervisé, Segmentation, Classification.

### ABSTRACT

The spread of the infectious disease "Covid-19" has disrupted health and the global economy. There are several methods for the detection and diagnosis of this disease ; however, these are time-consuming, not available in all facilities, and expensive for the middle-class citizen. For this, researchers are trying to find a good alternative to these methods.

In this context, computed tomography has paved the way for the detection of COVID-19 by processing digital medical images using artificial intelligence techniques.

In this project we have adopted the techniques of deep learning and self-supervised learning with the aim of building a system for detecting Covid-19 disease in CT images of a suspected patient and locating the regions infected with the virus if the latter and sick. This system will allow us to facilitate the task of detecting and screening for this disease and make them available to doctors or radiologists without making any effort or wasting time.

**Keywords :** CT images, Computed tomography, Covid-19, Deep learning, Selfsupervised learning, Segmentation, Classification.

ملخص

 انتشار مرض كورونا المعدي ادى لى الى تدھور الوضع الصحي و الاقتادي العالمیین, للكشف عن ھذا المرض وتشخیصھ یعتمد الاطباء على تقنیات التصویر الطبي وخاصة التصویر المقطعي المدعم بالحاسوب اكثر من التقنیات البیولوجیة وھذا بسبب مشاكلھا المتعلقة بالتوافر, الوقت و التكلفة...الخ التصویر المقطعي المدعم بالحاسوب مھد الطریق لمعالجة الصور الطبیة الرقمیة باستخدام تقنیات الذكاء الاصطناعي مثل التعلم العمیق في ھذا المشروع اعتمدنا على التعلم العمیق و التعلم الذاتي بھدف انشاء نظام بكشف عن مرض كورونا في الصور المقطعي المدعمة بالحاسوب لمریض مشكوك فیھ وتحدید المناطق المصابة بالفیروس اذا كان ھذا الاخیر مصابا. ھذا النظام یمكن من تسھیل عملیة الكشف وفحص ھذا المرض وجعلھا متاحة للاطباء و اخصائیي الاشعة دون اي جھد او مضیعة للوقت

الكلمات المفتاحیة : صور التصویر المقطعي المحوسب ، كوفید 19- ، التعلم العمیق ، التعلم تحت الإشراف الذاتي ، التقسیم ، التصنیف

# TABLE DES MATIÈRES

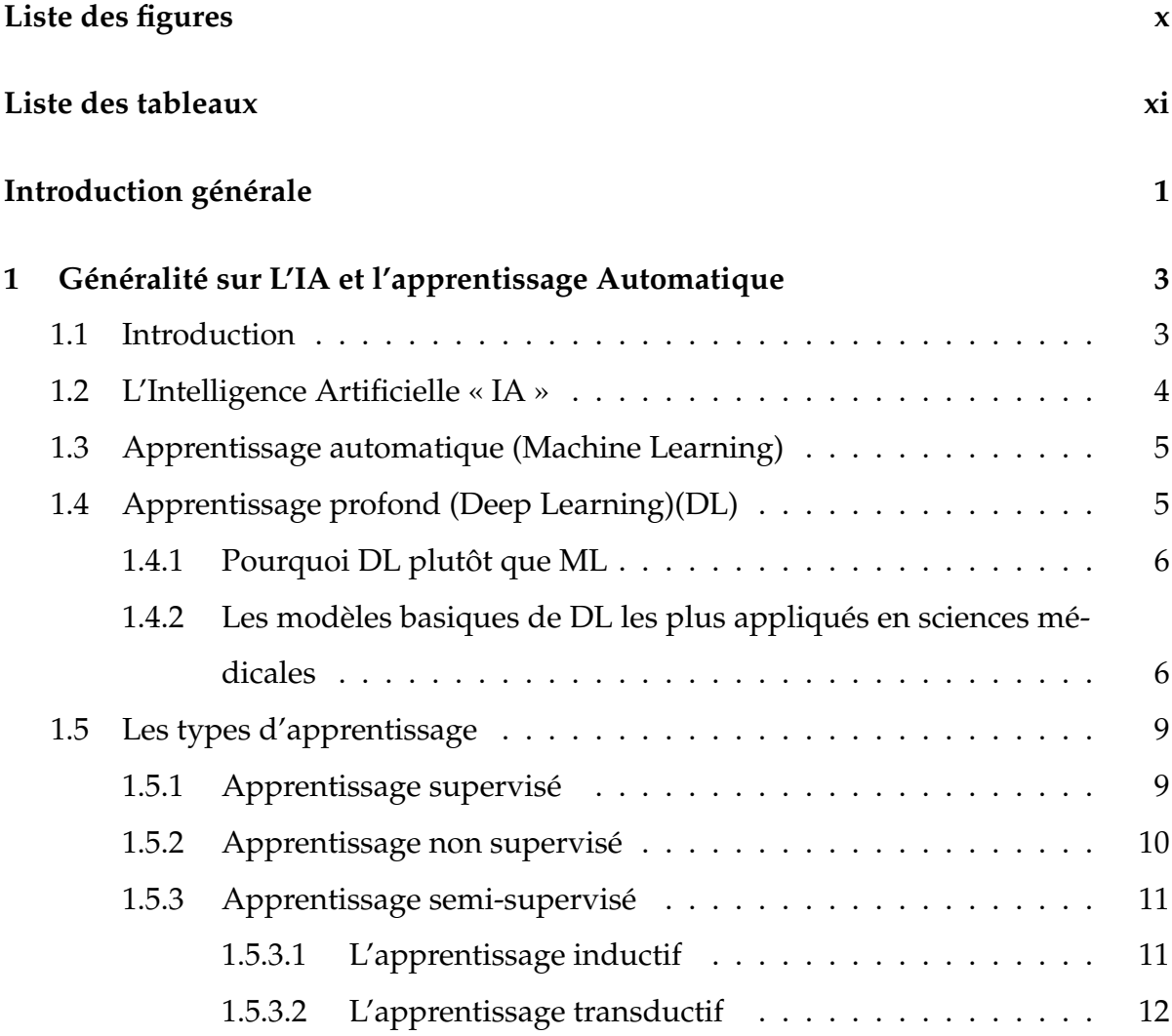

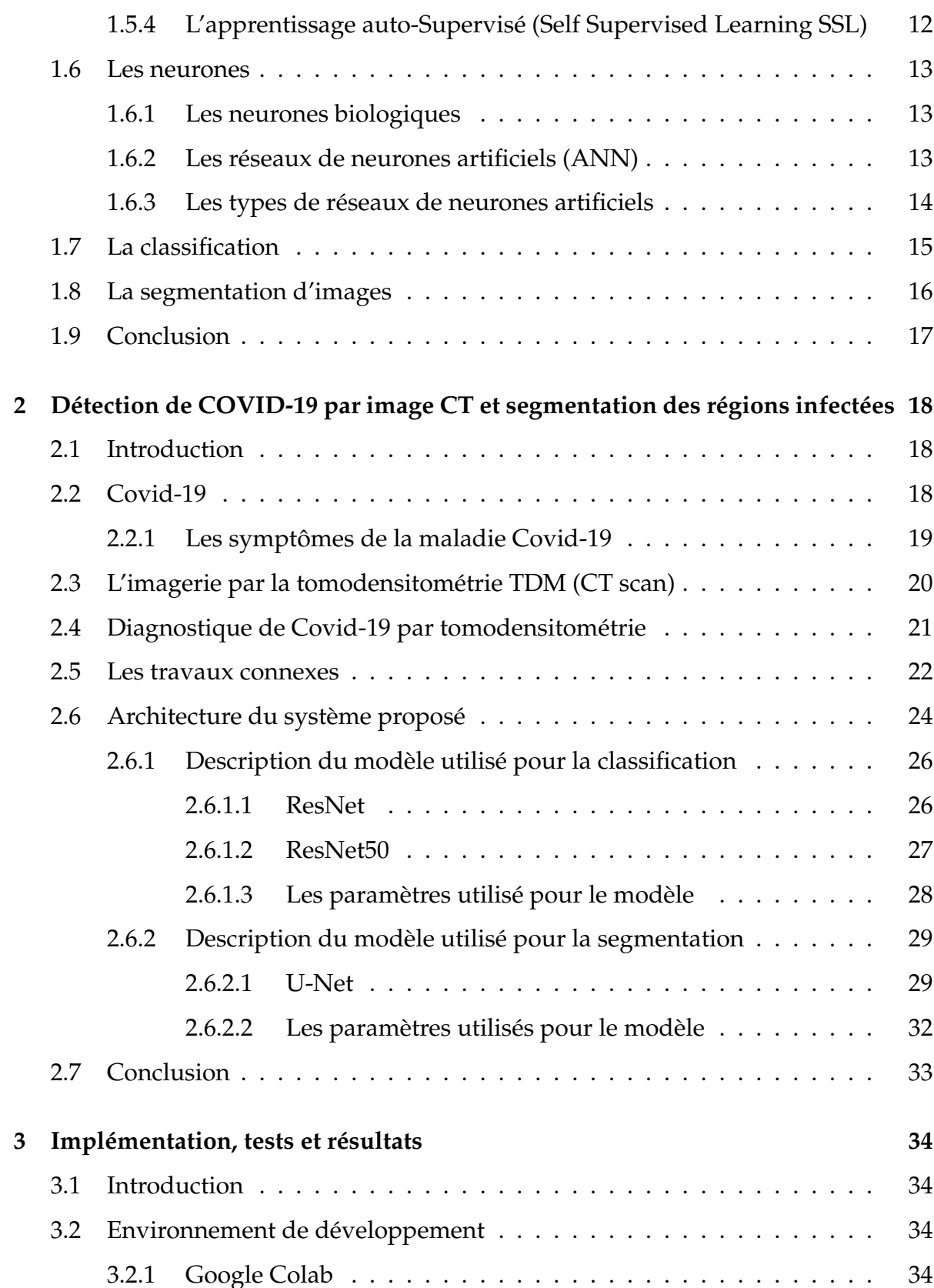

vi

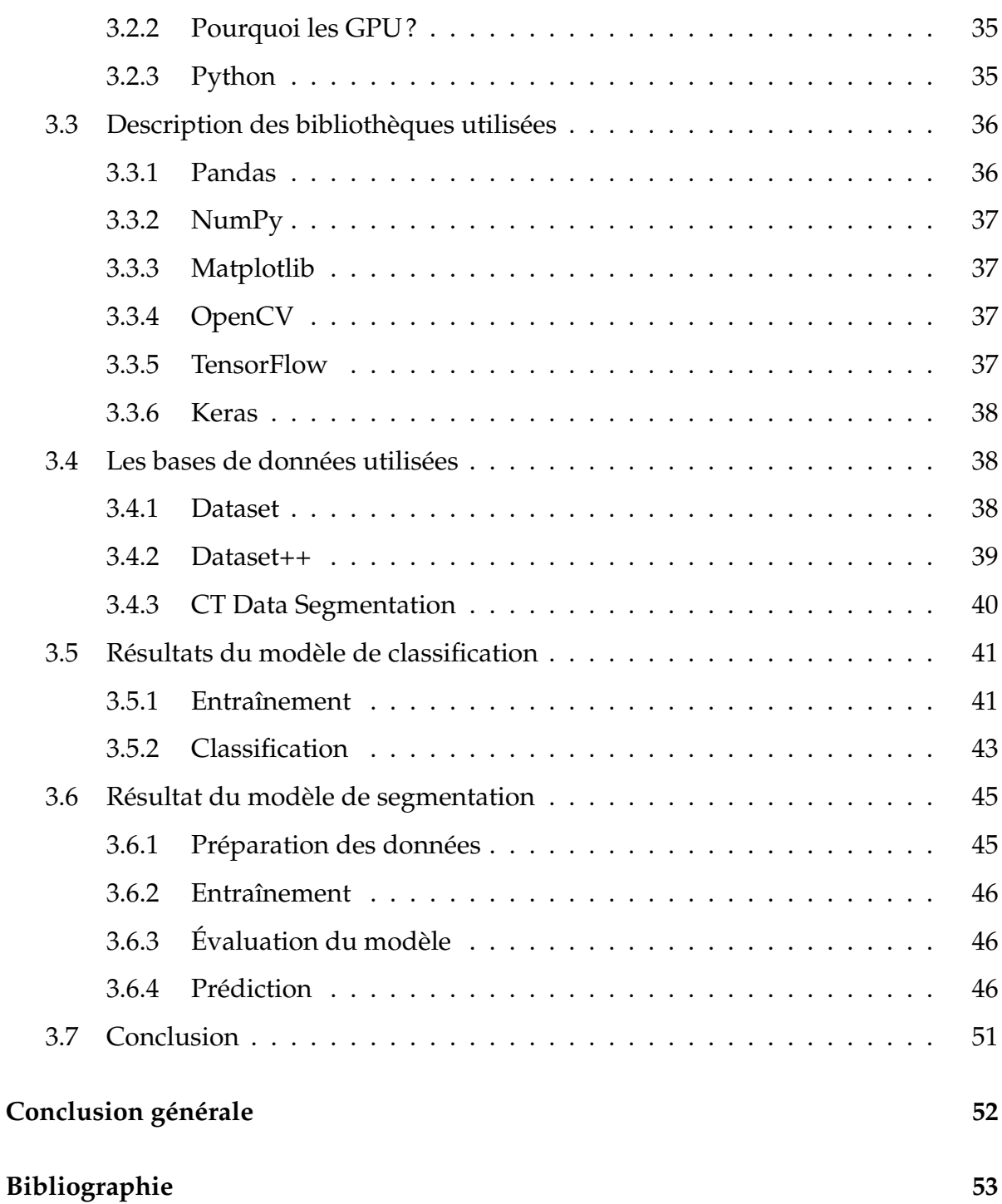

# TABLE DES FIGURES

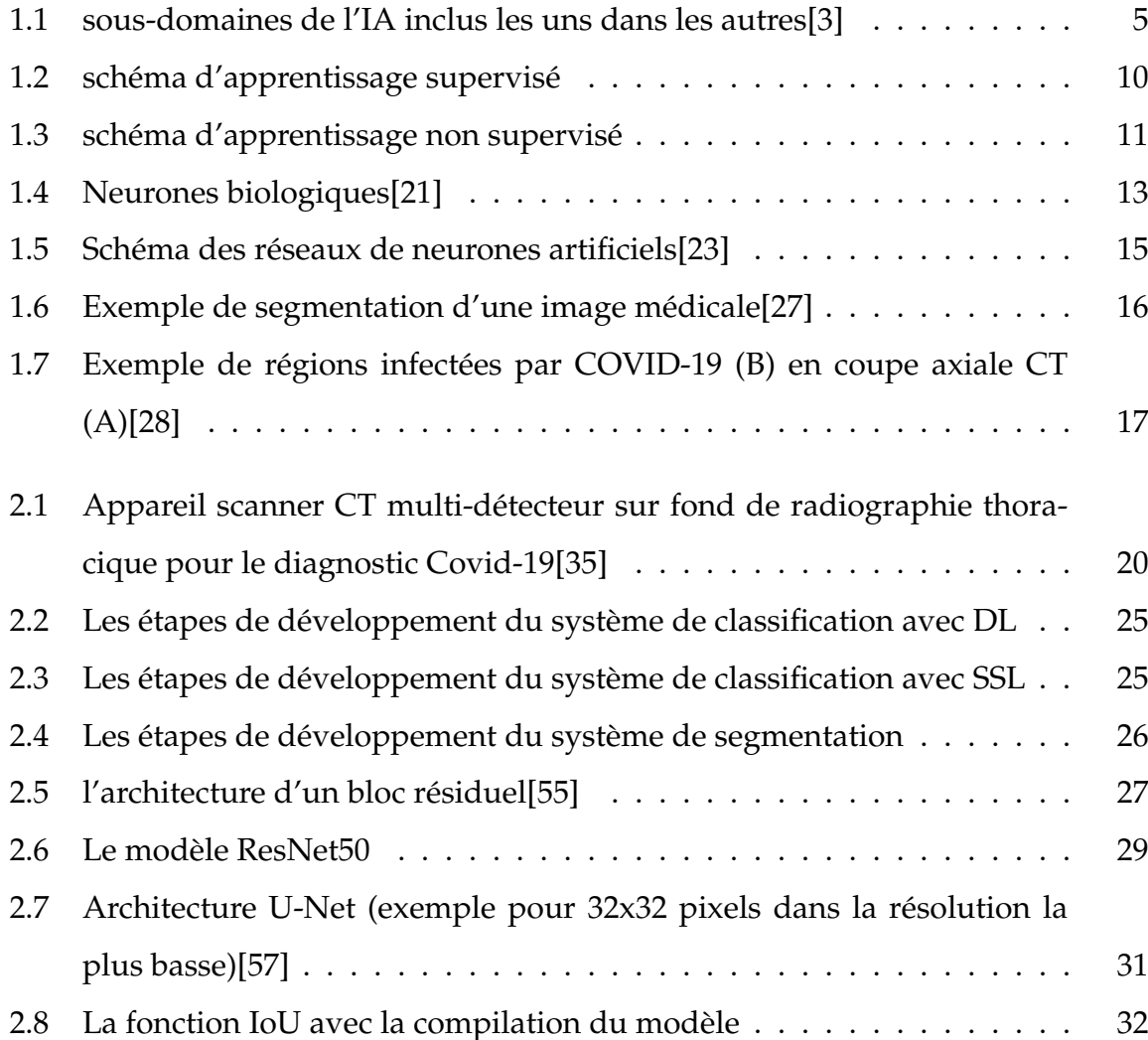

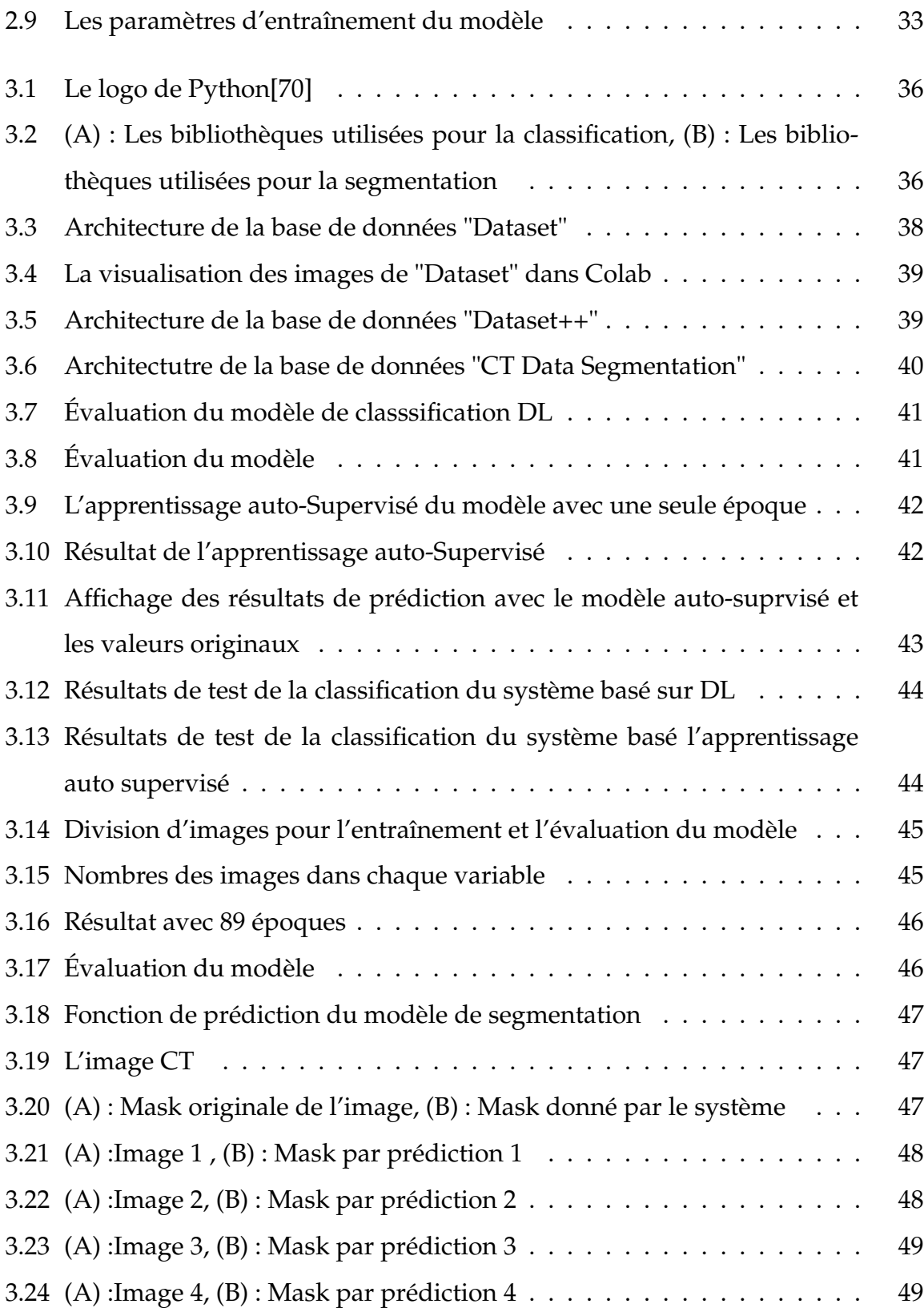

ix

<span id="page-11-0"></span>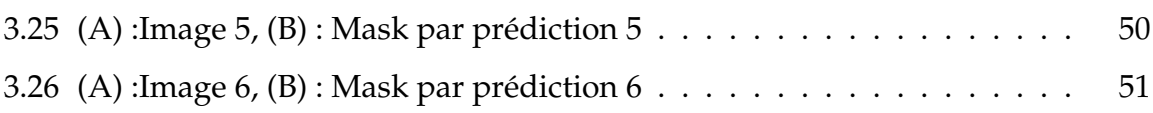

# LISTE DES TABLEAUX

<span id="page-12-0"></span>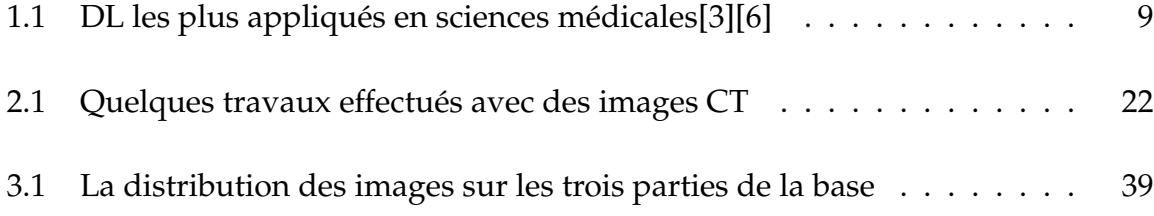

# INTRODUCTION GÉNÉRALE

COVID-19 est une maladie provoquée par un virus de la famille des « Coronaviridae » signalé par l'OMS comme une pandémie et un problème d'urgence mondial à la fin de 2019[\[1\]](#page-65-2)

Il existe plusieurs outils pour détecter ce virus dans le corps humain, l'un des outils les plus faciles pour la détection cette maladie est la tomodensitométrie (TDM).

Les images par TDM fournissent des informations précieuses sur la façon dont cette nouvelle maladie affecte les poumons des patients, donc elles sont utilisées efficacement pour compléter d'autres méthodes de diagnostic à cause des problèmes de coût, de temps et de disponibilité.

La TDM a permis d'ouvrir la voie au traitement des images médicales numériques avec les techniques de L'intelligence artificielle et de l'apprentissage profond avec une meilleure résolution.

L'objectif principal de ce projet et de construire un système qui permet de détecter COVID-19 dans les images CT d'un patient suspect et de localiser les régions infectées par le virus si ce dernier est malade en se basant sur des techniques de l'apprentissage profond et de l'apprentissage auto-supervisé afin d'aider les radiologues à prendre des décisions, et aussi de tester la performance de l'apprentissage auto supervisé qui peut être considérée comme une solution efficace pour la rareté des données annotées.

Tous ces éléments sont traités dans ce projet à travers trois chapitres principaux :

- **Chapitre 1 : Généralité sur l'IA et l'apprentissage automatique**. Dans ce chapitre nous présentons les principes de base de l'intelligence artificielle, et quelques types d'apprentissage.
- **Chapitre 2 : Détection de COVID-19 par image CT et segmentation des régions infectées**. Dans ce chapitre, nous apprenons plus sur la maladie Covid-19, ainsi que l'imagerie par la tomodensitométrie TDM (CT scan) et son rôle dans le diagnostic de cette maladie. Nous présentons ensuite la conception détaillée de notre système de détection et de classification.
- **Chapitre 3 : Implémentation, tests et résultats** . Dans ce chapitre, nous abordons les aspects techniques relatifs à l'implémentation, les tests et les résultats de ce projet et de tous les moyens qui ont été adoptés pour la réalisation de notre système de détection Covid-19.

# <span id="page-15-0"></span>CHAPITRE 1

# GÉNÉRALITÉ SUR L'IA ET L'APPRENTISSAGE AUTOMATIQUE

#### <span id="page-15-1"></span>**1.1 Introduction**

Les années 1950 ont vu naître l'ambition de créer des systèmes ou des machines capables de simuler l'intelligence humaine. L'intelligence Artificielle (IA) vise à générer des systèmes informatiques qui ont la capacité de simplifier voire de remplacer l'intervention humaine. Ces derniers pouvant comprendre, percevoir et souvent prendre des décisions.

Depuis plus d'un demi-siècle, la recherche dans le domaine de l'IA s'est considérablement développée. Ce domaine de recherche a de plus en plus attiré l'attention de nombreux disciplines et chercheurs d'horizons différents et est devenu un sujet largement interdisciplinaire. Avec le développement technologique, l'intelligence artificielle s'est rapidement répandue et développée, et elle a favorisé le développement d'autres disciplines.

Ces dernières années, les ordinateurs modernes ont fait de grands progrès tant sur le plan matériel que logiciel, et la recherche sur l'IA a également joué un rôle important. Bien que l'intelligence artificielle soit confrontée à de nombreux défis dans le processus de développement, les défis coexistent toujours avec des opportunités afin de développer des systèmes d'aide à la décision et d'améliorer la vie humaine. Ce chapitre présente une définition de l'intelligence artificielle ainsi qu'une description des techniques avancées d'apprentissage automatique, en mettant l'accent sur l'apprentissage profond « réseaux de neurones convolutionnels » et ses différentes couches.

### <span id="page-16-0"></span>**1.2 L'Intelligence Artificielle « IA »**

L'IA est la science et l'ingénierie de la création de machines intelligentes qui peuvent penser par elles-mêmes et prendre leurs propres décisions afin d'imiter le comportement (intelligence) humain[\[2\]](#page-65-3) , Les modèles d'intelligence artificielle (IA) jouent un rôle croissant dans la recherche biomédicale et les services de santé. L'intelligence artificielle présente de nombreux avantages :

- Grâce à sa précision, le principal avantage de l'intégration de l'intelligence artificielle est de réduire le risque d'erreur (moins d'erreurs). De plus, l'IA peut initier une discussion collaborative avec les humains pour les aider à prendre des décisions (les décisions peuvent être prises très rapidement).
- L'intelligence artificielle fournira des pistes, des indicateurs, des données statistiques et des possibilités qui simplifieront le processus de prise de décision, ce qui réduira le risque d'erreur.
- L'intelligence artificielle fournit des outils infatigables. Contrairement aux humains, les machines ne nécessitent pas de pauses ou de rafraîchissements fréquents. Elles sont programmées pour de longues heures et peuvent fonctionner sans interruption.

L'intelligence artificielle est devenue un sujet populaire ces dernières années, en grande partie grâce aux progrès récents de l'apprentissage automatique et en particulier aux réalisations obtenues grâce à l'apprentissage profond « deep learning ».

<span id="page-17-2"></span>L'IA contient deux sous-domaines majeurs, L'apprentissage machine (Machine Learning ML) et l'apprentissage profond (Deep Learning DL)

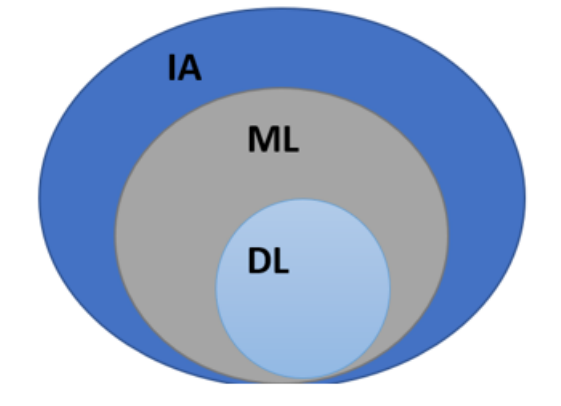

FIGURE 1.1 – sous-domaines de l'IA inclus les uns dans les autres[\[3\]](#page-65-0)

### <span id="page-17-0"></span>**1.3 Apprentissage automatique (Machine Learning)**

L'apprentissage automatique est un sous-domaine majeur de l'intelligence artificielle qui vise à étudier, développer, comprendre et évaluer des algorithmes et des techniques qui permettent aux ordinateurs / machines d'apprendre[\[2\]](#page-65-3). Cet apprentissage, qui se fait toujours, est basé sur une sorte d'expérience illustrée par / reposant sur des données d'entrée ou des instructions connues. L'apprentissage automatique consiste à faire en sorte que les ordinateurs modifient ou adaptent leurs actions afin qu'elles deviennent plus précises[\[4\]](#page-65-4).

### <span id="page-17-1"></span>**1.4 Apprentissage profond (Deep Learning)(DL)**

DL une fonction de l'IA qui imite le fonctionnement du cerveau humain[\[3\]](#page-65-0). C'est l'une des formes de l'apprentissage automatique (Machine Learning) dans laquelle on développe des réseaux neurones artificiels[\[3\]](#page-65-0). Dans nos jours, les méthodes basées DL ont données

un nouveau souffle aux domaines de recherche et elles sont utilisé partout, par exemple : Aider à détecter la fraude ou le blanchiment d'argent, le traitement des données pour la détection d'objets, la reconnaissance de la parole, la traduction des langues et la prise de décisions, etc.

Dans le domaine médical, la prédiction ou la détection précise de maladies ou d'anomalies est une tâche difficile, par conséquent, les techniques d'apprentissage profond jouent un rôle important dans ce domaine afin que les experts médicaux puissent prendre leur décision ou préparer un calendrier de traitement précis[\[3\]](#page-65-0).

#### <span id="page-18-0"></span>**1.4.1 Pourquoi DL plutôt que ML**

L'apprentissage profond est capable d'extraire, de traiter et d'apprendre des représentations de données dans leur forme originale(non modifiées). Ce même processus est très limité dans l'apprentissage machine et parfois impossible, car il nécessite de sélectionner soigneusement les caractéristiques des données avec une grande compétence en ingénierie pour les représentations[\[3\]](#page-65-0).

L'avantage de DL sur ML est qu'il est capable de comprendre les caractéristiques des données brutes sans les extraire manuellement comme dans ML.

Cela permet d'économiser du temps et des efforts, en particulier pour les données très volumineuses[\[4\]](#page-65-4). En outre, les résultats obtenus par l'apprentissage profond sont meilleurs, plus précis et plus perfectionnés que ceux de l'apprentissage machine[\[5\]](#page-65-5)

### <span id="page-18-1"></span>**1.4.2 Les modèles basiques de DL les plus appliqués en sciences médicales**

<span id="page-19-0"></span>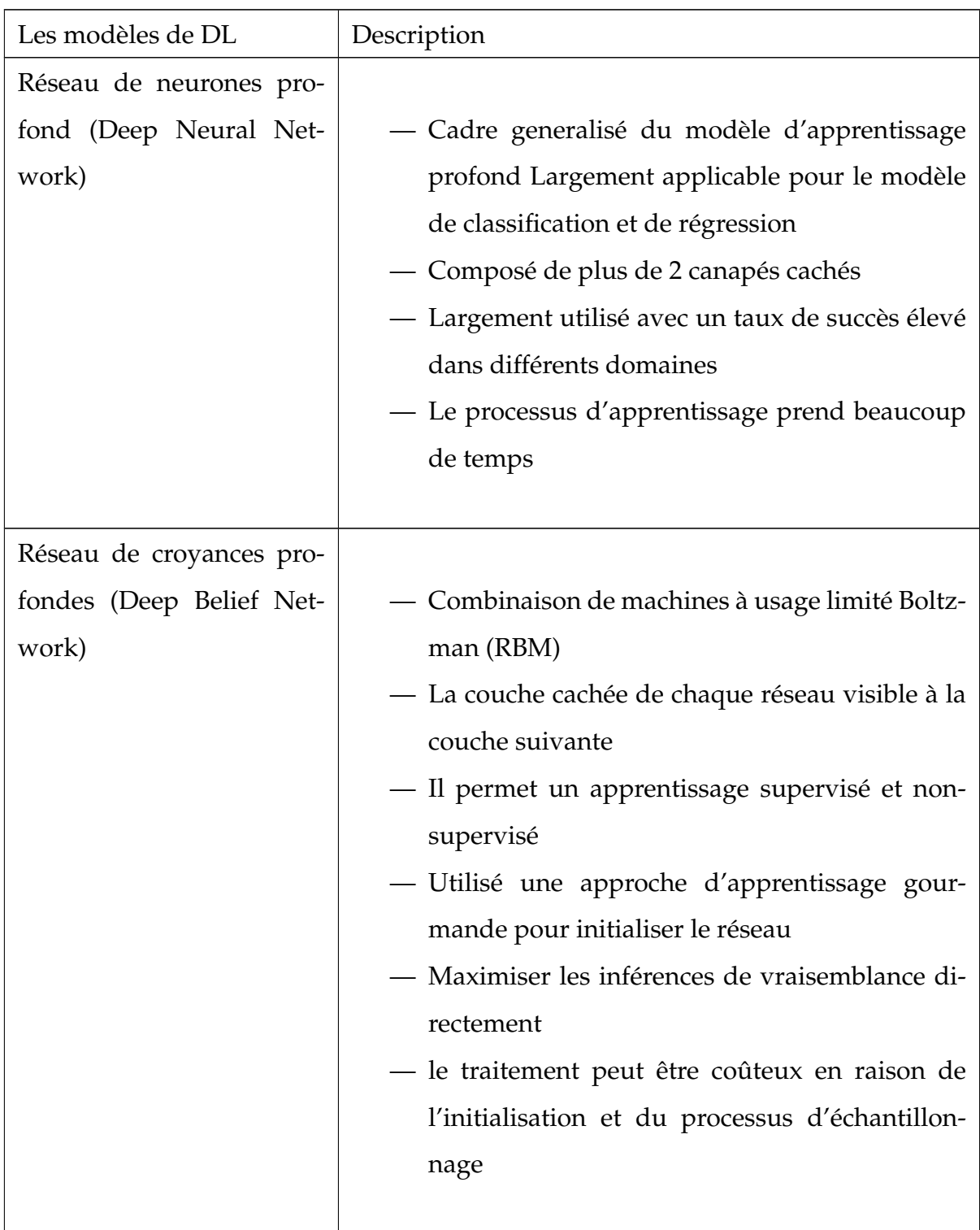

*La suite dans la page suivante...*

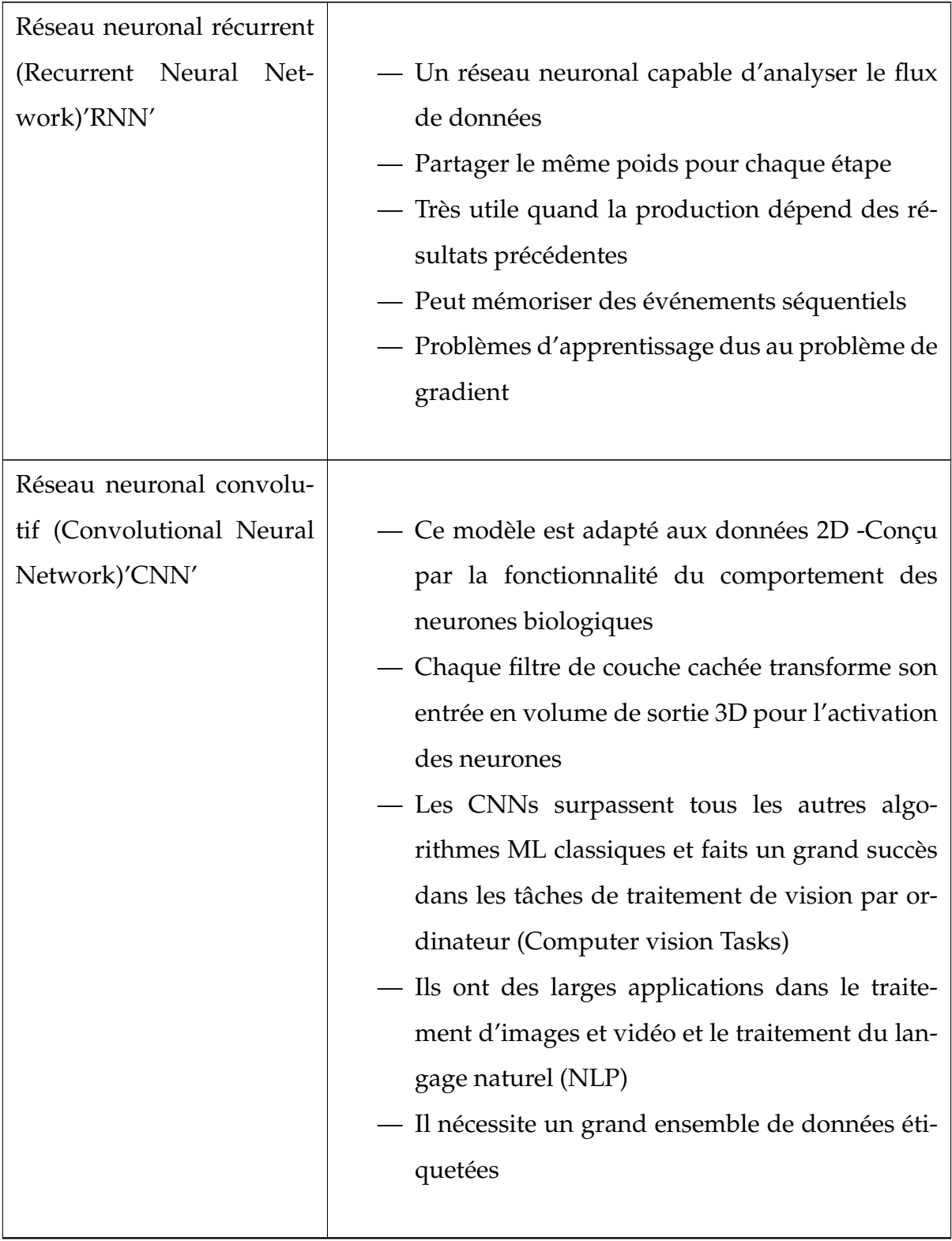

#### *La suite dans la page suivante...*

| Réseau antagoniste géné-  |                                                     |
|---------------------------|-----------------------------------------------------|
| ratif(Generative Adversa- | — Les GANs d'origines ont été proposés en 2014.     |
| rial Network)'GAN'        | - C'est une technique émergente pour l'appren-      |
|                           | tissage semi-supervisé et non supervisé             |
|                           | — Se compose de deux agents un générateur G et      |
|                           | un discrimination D                                 |
|                           | - Le GAN peut éviter certaines lacunes dans l'ap-   |
|                           | plication pratique de certains modèles de géné-     |
|                           | ration traditionnels                                |
|                           | - Il peut optimiser subtilement certaines fonc-     |
|                           | tions de perte qui sont à peine à traiter par l'ap- |
|                           | prentissage contradictoire                          |
|                           | - Il ne peut pas atteindre la performance idéale    |
|                           | - La difficulté de contrôler la synchronisation des |
|                           | deux réseaux antagonistes                           |
|                           |                                                     |

TABLE 1.1 – DL les plus appliqués en sciences médicales[\[3\]](#page-65-0)[\[6\]](#page-65-1)

### <span id="page-21-0"></span>**1.5 Les types d'apprentissage**

Les approches d'apprentissage DEEP ont obtenu un succès remarquable dans le traitement des images médicales, exigeant généralement une grande quantité de données étiquetées pour l'apprentissage du modèle.

#### <span id="page-21-1"></span>**1.5.1 Apprentissage supervisé**

C'est une technique d'apprentissage qui utilise des données étiquetées, les ensembles de données sont dits étiquetés lorsqu'ils comportent à la fois des variables d'entrée (X) et une variable de sortie (Y) ; les données ont donc déjà été associées à la

<span id="page-22-1"></span>bonne réponse et nous utilisons un algorithme pour apprendre la fonction de correspondance entre l'entrée et la sortie[\[7\]](#page-66-0)

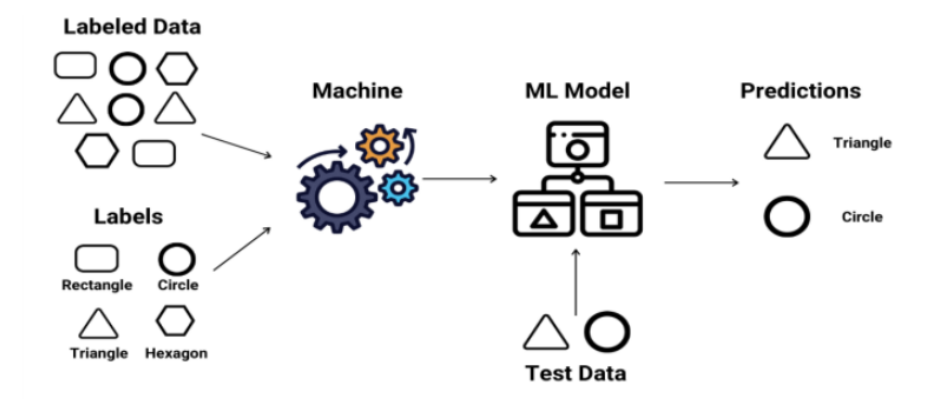

FIGURE 1.2 – schéma d'apprentissage supervisé

Les problèmes de ce type d'apprentissage peuvent être regroupés en problèmes de **classification** (lorsque le paramètre de sortie est une catégorie, comme rouge ou bleu) et de **régression** (lorsque le paramètre de sortie est une valeur réelle, comme les poids et les âges) et d'autres qui sont basés sur ces deux types de problèmes

#### <span id="page-22-0"></span>**1.5.2 Apprentissage non supervisé**

Par opposition à l'apprentissage supervisé, c'est un apprentissage qui se fait sans la présence de données étiquetées donc nous ne fournissons pas de données d'apprentissage au réseau, mais simplement des données d'entrée (X) sans sortie associée, et le réseau doit conclure de lui-même en se basant sur la structure des données pour obtenir davantage d'informations. On dit apprentissage non supervisé, car il n'y a pas de données étiquetées à partir desquelles les modèles peuvent apprendre, il est donc un peu plus difficile à mettre en œuvre, car ils sont laissés seuls pour trouver des distributions intéressantes dans les données. Les problèmes de ce type peuvent être regroupés en deux catégories :

— **Le regroupement :** lorsque nous devons trouver les combinaisons essentielles dans les données, comme le regroupement des clients par comportement d'achat.

<span id="page-23-2"></span>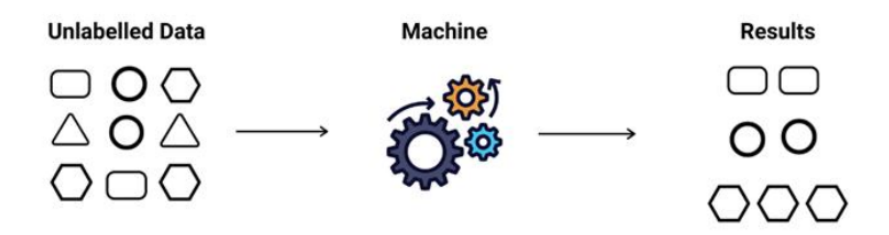

FIGURE 1.3 – schéma d'apprentissage non supervisé

— **L'association :** lorsque nous devons induire des règles décrivant de grandes parties de nos données, comme les personnes qui achètent X ont également tendance à acheter Y.

#### <span id="page-23-0"></span>**1.5.3 Apprentissage semi-supervisé**

Dans le but de combiner la puissance de l'apprentissage supervisé et non supervisé, l'apprentissage semi-supervisé et l'apprentissage actif (AL) ont été conçus[\[8\]](#page-66-1)

SSL fait référence aux algorithmes dans lesquels une combinaison de données étiquetées et non étiquetées sont utilisées pour l'apprentissage du modèle, pour faire face à la rareté des données étiquetées, où l'annotation est coûteuse et prend du temps. Dans la littérature, on distingue deux types légèrement différents de SSL, l'apprentissage inductif et l'apprentissage transductif [\[8\]](#page-66-1)

#### <span id="page-23-1"></span>**1.5.3.1 L'apprentissage inductif**

C'est l'approche d'apprentissage supervisé la plus courante. Elle consiste à construire un modèle d'apprentissage automatique et à l'entraîner sur un ensemble d'apprentissages étiqueté, puis à utiliser le modèle entraîné pour prédire les étiquettes d'un ensemble de tests jamais rencontrés auparavant.

#### <span id="page-24-0"></span>**1.5.3.2 L'apprentissage transductif**

Dans ce type d'apprentissage, le modèle d'apprentissage automatique a observé au préalable les données de formation et de test. Le modèle apprend à partir de l'ensemble de formation précédemment observé, puis prédit les étiquettes de l'ensemble de tests. Même si les étiquettes des ensembles de tests ne sont pas disponibles, on peut bénéficier des modèles et de toute information supplémentaire présents dans le processus d'apprentissage.

#### <span id="page-24-1"></span>**1.5.4 L'apprentissage auto-Supervisé (Self Supervised Learning SSL)**

C'est un apprentissage qui se fait sans la présence de grande quantité de données étiquetées avec annotations humaines, donc c'est une méthode d'apprentissage dans laquelle les modèles sont explicitement formés avec des pseudo-étiquettes générées automatiquement sans aucune annotation humaine [\[9\]](#page-66-2). Ce processus peut être considérée comme une solution efficace pour la rareté des données annotées et surtout les données médicales, donc elle est devenue un choix populaire dans l'analyse d'image médicale.

Plusieurs articles se réfèrent à ce type d'apprentissage comme un sous-ensemble d'apprentissage non-supervisé [\[10\]](#page-66-3), [\[11\]](#page-66-4), [\[12\]](#page-66-5), [\[13\]](#page-66-6), [\[14\]](#page-66-7), [\[15\]](#page-66-8), [\[16\]](#page-67-2), [\[17\]](#page-67-3), etc. tandis que d'autres, le considèrent comme un algorithme incrémental dont l'idée principale est de construire d'abord une fonction f sur des données étiquetées, la fonction f est ensuite utilisée pour prédire les étiquettes des données non étiquetées[\[18\]](#page-67-4)

De nombreux ouvrages classent les méthodes d'apprentissage auto-supervisées en trois déférentes approches Générative, Contrastive et Générative-Contrastive [\[9\]](#page-66-2)[\[19\]](#page-67-5),

L'apprentissage auto-supervisé a gagné une popularité grâce à sa capacité à éviter le coût de l'annotation d'ensembles de données à grande échelle[\[20\]](#page-67-6).

#### <span id="page-25-0"></span>**1.6 Les neurones**

#### <span id="page-25-1"></span>**1.6.1 Les neurones biologiques**

Le neurone où ce qu'on appelle la cellule nerveuse est nommé unité fonctionnelle de base biologique pour la distinguer des neurones artificiels en sciences informatiques. Les neurones donnent naissance à la pensée humaine, l'esprit, la conscience, l'imagination, l'opinion et en général l'intelligence [\[21\]](#page-67-0)

<span id="page-25-3"></span>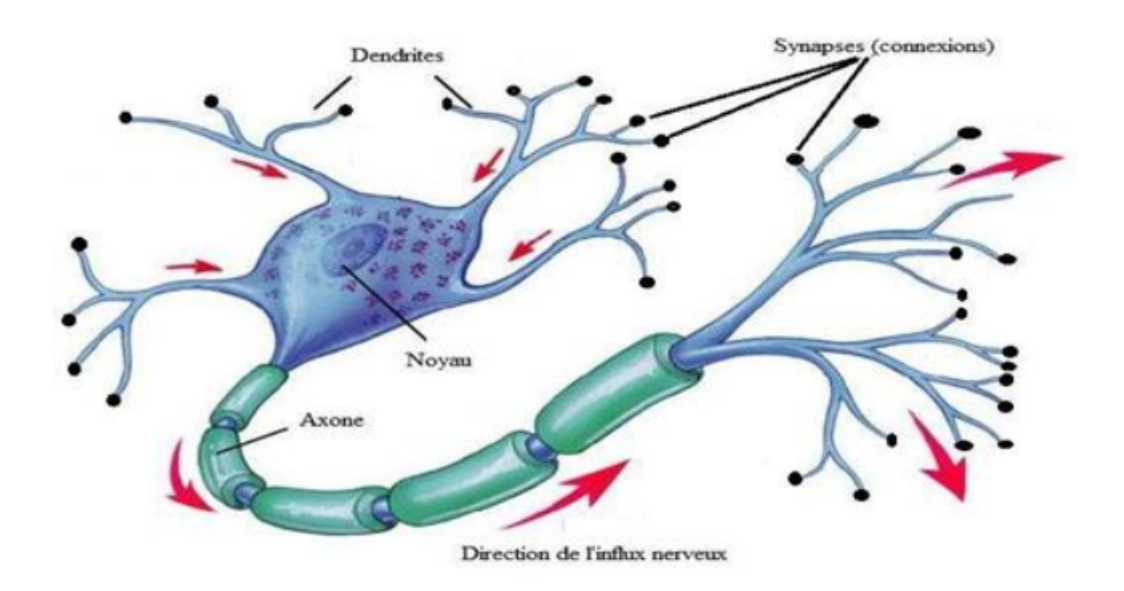

FIGURE 1.4 – Neurones biologiques[\[21\]](#page-67-0)

#### <span id="page-25-2"></span>**1.6.2 Les réseaux de neurones artificiels (ANN)**

Les réseaux de neurones artificiels (ANN) ou systèmes connexionnistes sont des systèmes informatiques inspirés des réseaux de neurones biologiques

Un ANN est basée sur une collection d'unités connectées appelées neurones artificiels (analogues aux neurones biologiques dans un cerveau biologique) ou chaque connexion(synapse) entre neurones peut transmettre un signal à un autre neurone.

Le neurone récepteur (postsynaptique) peut traiter les signaux, puis signaler les neurones en aval qui lui sont connectés. Les neurones peuvent avoir un état, généralement représenté par des nombres réels compris entre 0 et 1. Les neurones et les synapses peuvent également avoir un poids qui varie au fur et à mesure de l'apprentissage, ce qui peut augmenter ou diminuer la force du signal qu'ils envoient en aval [\[22\]](#page-67-7)

#### <span id="page-26-0"></span>**1.6.3 Les types de réseaux de neurones artificiels**

Les types de réseau de neurones diffèrent par plusieurs paramètres (Figure [1.5\)](#page-27-1) :

- La topologie des connexions entre les neurones,
- La fonction de seuillage utilisée (sigmoïde, échelon, fonction linéaire, fonction de Gauss),
- L'algorithme d'apprentissage (rétro propagation du gradient, cascade corrélation),
- La fonction d'agrégation utilisée (somme pondérée, distance pseudoeuclidienne, etc.)

<span id="page-27-1"></span>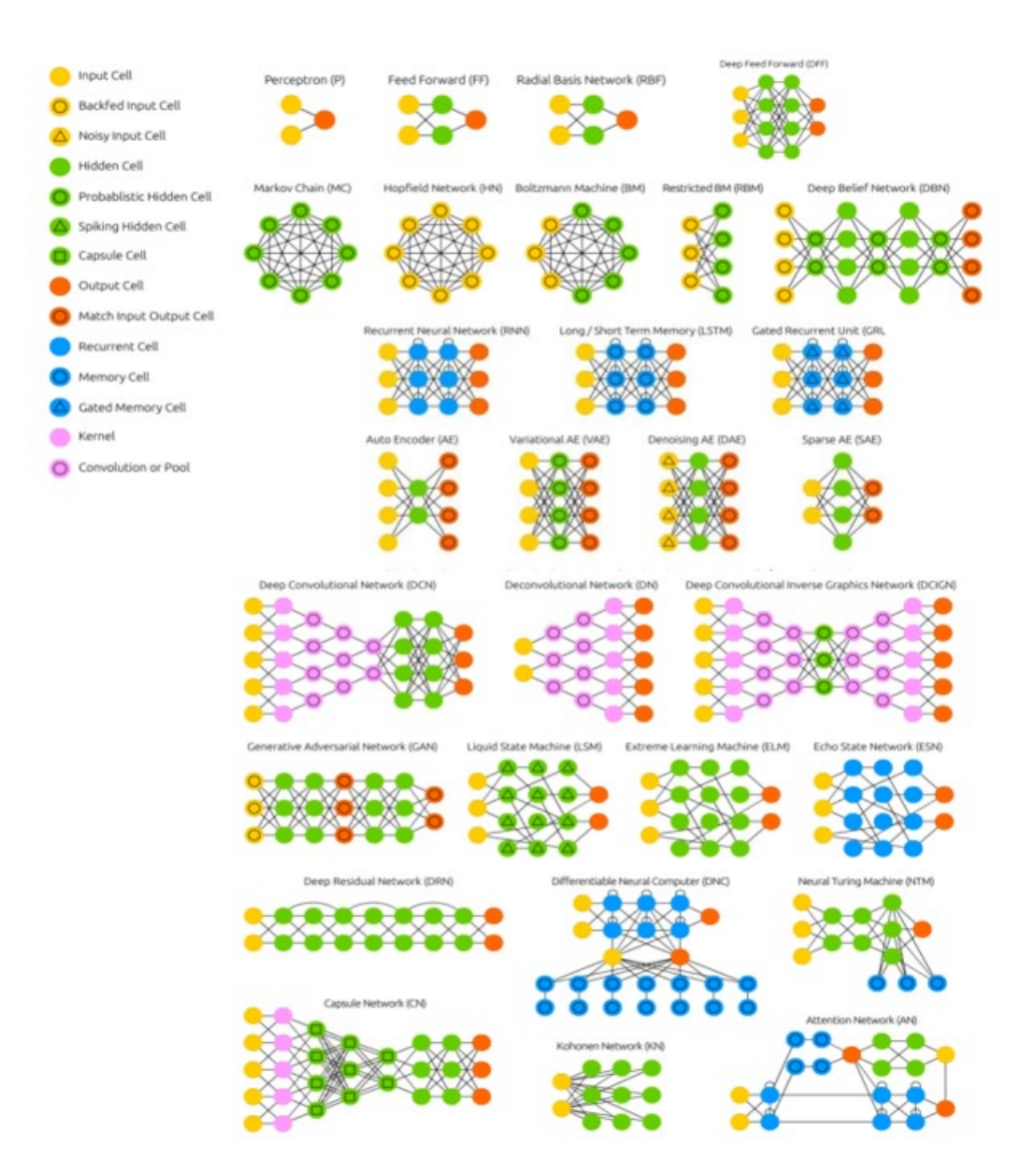

FIGURE 1.5 – Schéma des réseaux de neurones artificiels[\[23\]](#page-67-1)

### <span id="page-27-0"></span>**1.7 La classification**

Le terme classification consiste à organiser des données en classes ou en catégories selon des critères convenus. Le regroupement des données en doit être le plus homogène possible.

Généralement, les méthodes de classification ont pour but de regrouper les éléments d'un ensemble " $X = X_1, X_2, X_3, ..., X_n$ ", en un nombre N optimal de classes selon leurs ressemblances[\[24\]](#page-67-8).

### <span id="page-28-0"></span>**1.8 La segmentation d'images**

La segmentation de l'image est un processus très essentiel dans le domaine de traitement de l'image et à la reconnaissance de formes. Elle consiste à partitionner ou diviser une image I suivant un caractère d'homogénéité

On appelle segmentation d'une image l'opération consistant à identifier les structures d'intérêt dans cette image, d'une autre façon nous pouvons dire que le but de toute méthode de segmentation est l'extraction des régions d'intérêt du fond ou des autres régions dans une image[\[25\]](#page-67-9)[\[26\]](#page-68-3).

<span id="page-28-1"></span>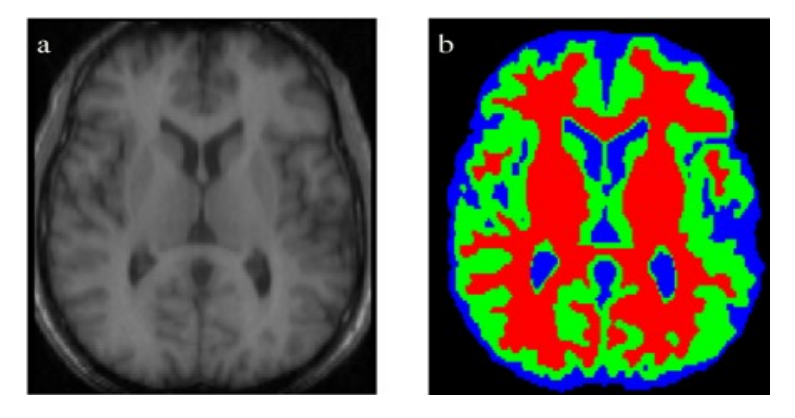

FIGURE 1.6 – Exemple de segmentation d'une image médicale[\[27\]](#page-68-0)

<span id="page-29-1"></span>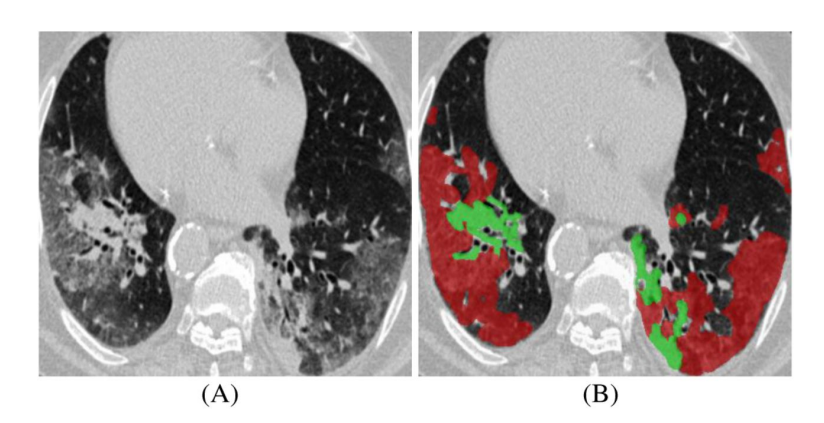

FIGURE 1.7 – Exemple de régions infectées par COVID-19 (B) en coupe axiale CT (A)[\[28\]](#page-68-1)

# <span id="page-29-0"></span>**1.9 Conclusion**

Nous avons présenté dans ce chapitre des notions de base de l'intelligence artificielle, ensuite nous avons présenté quelques types d'apprentissage tels que l'apprentissage supervisé et non supervisé et surtout l'apprentissage auto-supervisé que nous utiliserons dans le développement de notre système.

# <span id="page-30-0"></span>CHAPITRE 2

# DÉTECTION DE COVID-19 PAR IMAGE CT ET SEGMENTATION DES RÉGIONS INFECTÉES

### <span id="page-30-1"></span>**2.1 Introduction**

À cause du problème du coût, de temps et de disponibilité requis pour faire les tests conventionnels de RT-PCR (Reverse Transcription Polymerase Chain Reaction) pour détecter COVID-19, les chercheurs ont essayé d'exploiter d'autres méthodes qui soient moins coûteuses et offrant une qualité de résultats similaire a un test PCR. Les solutions basées sur les images médicales comme les radiographies et surtout la tomodensitométrie (TDM) ont donnés des résultats promoteurs pour détecter cette maladie infectieuse qui a été signalée pour la première fois en décembre 2019.

#### <span id="page-30-2"></span>**2.2 Covid-19**

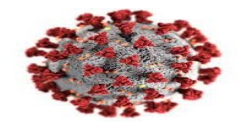

Covid-19 fait référence à « Coronavirus Disease 2019 », la maladie provoquée par un virus de la famille des Coronaviridae le SARS-CoV-2. Cette maladie infectieuse est une zoonose, dont l'origine est encore débattue et qui a émergé en décembre

2019 dans la ville de Wuhan dans la province du Hubei en Chine. Elle s'est rapidement propagée d'abord dans toute la Chine, puis à l'étranger provoquant une épidémie mondiale[\[29\]](#page-68-4)[\[1\]](#page-65-2).

Selon l'OMS, des millions de personnes sont infectées par ce virus dans le monde. En Algérie du 3 janvier 2020 jusqu'au 17 mars 2022, on a comptabilisé **265 496** cas confirmés de COVID-19 avec **6869** décès et **13 704 895** doses de vaccins administrés[\[30\]](#page-68-5).

La plupart des personnes infectées par le virus présentent une maladie respiratoire d'intensité pouvant être mortelle chez les patients fragilisés par l'âge ou par autre maladie chronique. Elle se transmet par contact rapproché avec des personnes infectées. La maladie pourrait aussi être transmise par des patients asymptomatiques, mais les données scientifiques manquent pour en attester avec certitude [\[29\]](#page-68-4)[\[1\]](#page-65-2).

Le test RT-PCR est parmi les méthodes les plus utilisées pour identifier distinctement le coronavirus. C'est une procédure d'assemblage d'échantillons à partir d'une région du corps d'une personne, où le coronavirus est le plus susceptible de se rassembler, comme le nez ou le throa d'une personne. Ensuite, cet échantillon passe par un processus appelé extraction, qui sépare les données génétiques de tout virus qui peut exister[\[31\]](#page-68-6). Cependant, la disponibilité de RT-PCR ou des autres outils de diagnostic biologique est limitée dans plusieurs pays du monde, en plus il a un taux élevé de faux négatif, où le modèle prédit le résultat comme négatif, mais en fait il est positif (faux-négatif).

Par conséquent, les images médicales telles que la tomodensitométrie (TDM) et les images radiographiques peuvent être les meilleures solutions alternatives pour détecter ce virus[\[31\]](#page-68-6).

#### <span id="page-31-0"></span>**2.2.1 Les symptômes de la maladie Covid-19**

Plusieurs symptômes ont été détectés dans les malades, les principaux sont[\[29\]](#page-68-4) :

— La pneumonie (la complication la plus fréquente du Covid-19),

- Perte du goût ou de l'odorat,
- La fièvre, la fatigue et une toux sèche,
- La douleur,
- La dyspnée,
- Une congestion et un écoulement nasal,
- Des maux de gorge,
- Diarrhée, nausées

Ces symptômes sont généralement bénins, mais environ une personne sur six présente des symptômes plus sévères. Il existe aussi des cas asymptomatiques, c'està-dire que les patients n'ont aucun symptôme apparent malgré la détection du virus[\[32\]](#page-68-7).

### <span id="page-32-0"></span>**2.3 L'imagerie par la tomodensitométrie TDM (CT scan)**

La tomodensitométrie (en anglais **Computed Tomography**) est une méthode diagnostique d'imagerie médicale qui fournit des images en coupes transversales du corps à l'aide de rayons X [\[33\]](#page-68-8), elle a influencé de nombreux domaines depuis sa création au cours des années 1970 [\[34\]](#page-68-9).

<span id="page-32-1"></span>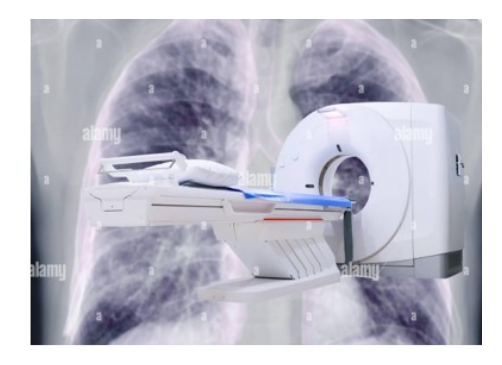

FIGURE 2.1 – Appareil scanner CT multi-détecteur sur fond de radiographie thoracique pour le diagnostic Covid-19[\[35\]](#page-68-2)

Le CT ressemble à un gros cube (le portique) qui comporte une ouverture en son centre, le patient sera positionné sur une table mobile qui se déplace à travers cette

ouverture. À l'intérieur de la machine, un tube à rayons X et des détecteurs tournent, ce qui occasionne un bruit peu important durant l'examen[\[33\]](#page-68-8).

L'appareil CT peut être utilisé pour le diagnostic de plusieurs maladies infectieuses et ostéo-articulaires comme[\[33\]](#page-68-8) :

- La détection d'une hémorragie,
- La localisation des fractures du crâne ainsi que les lésions traumatiques du cerveau,
- L'étude des sinus,
- L'étude des tissus et des os de la face chez les patients présentant des traumatismes et chez qui une chirurgie de reconstruction est prévue

### <span id="page-33-0"></span>**2.4 Diagnostique de Covid-19 par tomodensitométrie**

La tomodensitométrie joue un rôle important dans le diagnostic des maladies pulmonaires. Au cours des deux dernières années, la détection automatisée des infections pulmonaires à partir d'images CT offre un grand potentiel pour renforcer la stratégie de soins de santé traditionnelle pour diagnostiquer Covid-19 [\[28\]](#page-68-1).

Une étude clinique menée auprès de 1014 patients à Wuhan, en Chine, a montré que l'analyse TDM peut atteindre 0,97% de sensibilité, 0,25% de spécificité et 0,68% de précision pour la détection de COVID-19, avec les résultats de la RT-PCR à titre de référence[\[28\]](#page-68-1).

Des observations similaires ont également été rapportées dans d'autres études[\[36\]](#page-68-10),[\[37\]](#page-69-0), suggérant que l'imagerie par tomodensitométrie pourrait être utile pour diagnostiquer Covid-19[\[28\]](#page-68-1).

<span id="page-34-1"></span>

| <b>Traveaux</b> | Type d'images | La base de données utilisée                       |
|-----------------|---------------|---------------------------------------------------|
| $[38]$ [39]     | <b>CT</b>     | The Lung Image Database Consortium (LIDC).        |
|                 |               | Lien: https://doi.org/10.1118/1.3528204           |
| [40]            | <b>CT</b>     | China University Hospitals of Geneva (HUG).       |
|                 |               | Lien : www.ChainZ.cn, El-Camino Hospital          |
|                 |               | (CA), Zhejiang Province                           |
| [41]            | <b>CT</b>     | Societa Italiana di Radiologia Medica e Interven- |
|                 |               | tistica. Lien: https://www.sirm.org/              |
| [42]            | CT            | Segmentation and<br>Candi-<br>Lung                |
|                 |               | Points Generation.<br>date<br>Lien                |
|                 |               | ://www.kaggle.com/arturscussel/<br>https          |
|                 |               | lungsegmentation-and-candidate-points-            |
|                 |               | generation                                        |
| [43] [28]       | <b>CT</b>     | COVID-19 CT segmentation dataset. Lien :          |
|                 |               | http://medicalsegmentation.com/COVID19/           |
| [44]            | CT            | COVID-CT. Lien : https ://github.com/UCSD-        |
|                 |               | AI4H/COVID-CT                                     |
| [45]            | Xray et CT    | BIMCV<br>$COVID-19+$ .<br>Lien                    |
|                 |               | ://bimcv.cipf.es/bimcv-<br>https                  |
|                 |               | projects/bimcvCOVID19/                            |

TABLE 2.1 – Quelques travaux effectués avec des images CT

#### <span id="page-34-0"></span>**2.5 Les travaux connexes**

Le besoin d'identification automatique des maladies thoraciques et pulmonaires par les techniques de la radiographie telles que X-ray ou tomodensitométrie (CT-scan) est devenu urgent et peut être réalisé par l'intelligence artificielle, surtout dans ces dernières deux années avec l'émergence de la pandémie de Coronavirus. De nombreux scientifiques ont utilisé des images radiologiques pour le développement des systèmes intelligents de classification et de segmentation visant à diagnostiquer cette maladie.

Pour la détection de COVID-19 et la segmentation de l'infection au niveau pulmonaire, plusieurs travaux d'apprentissage en profondeur sur les images radiographiques du thorax et les tomodensitogrammes ont émergé et signalés dans les prochains articles :

Amyar Amine et al. [\[46\]](#page-70-1) ont présenté un outil de classification automatique et de segmentation pour aider à dépister la pneumonie liée au COVID-19 avec les images CT. Ils proposent un nouveau modèle d'apprentissage approfondi multitâche pour identifier conjointement le patient atteint de Covid-19 et segmenter la lésion Covid-19 à partir des images CT.

Dans [\[47\]](#page-70-2), Ali Narin et al. ont créé un réseau de neurones à convolution profonde pour détecter automatiquement le Covid-19 sur les images radiographiques X-ray. Ils ont utilisé une approche basée sur l'apprentissage par transfert avec des architectures très profondes telles que ResNet50, InceptionV3 et Inception-ResNetV2. Les algorithmes ont été formés sur la base de 100 images (50 COVID contre 50 non COVID) en cinq validations croisées. Les auteurs ont affirmé 97% d'exactitude en utilisant InceptionV3 et 87% en utilisant Inception-ResNetV2.

Le modèle présenté par Jinyu Zhao et al. [\[48\]](#page-70-3) utilise un conteneur pour les CTscans, initialement avec 275 CT Covid-19 images, sur lequel ils ont également appliqué un algorithme d'apprentissage par transfert à l'aide de chest-x-ray14[\[49\]](#page-70-4) avec 169-layer DenseNet [\[50\]](#page-70-5), la performance du modèle est de 84,7% avec une surface sous la courbe ROC de 82,4%.

Dans [\[51\]](#page-70-6), Jin et al. ont créé et déployé un outil d'intelligence artificielle pour analyser les images scanographiques de Covid-19 en quatre semaines.Pour ce faire, une équipe multidisciplinaire de 30 personnes a collaboré à l'aide d'une base de données de 1136 images, dont 723 images positives de COVID-19 provenant de cinq hôpitaux pour obtenir une sensibilité de 0,974 % et une spécificité de 0,922 %. Le système a été déployé dans 16 hôpitaux et effectué plus de 1300 dépistages par jour. Ils ont proposé un modèle combiné pour la classification et la segmentation montrant les régions de lésion en plus des résultats du dépistage.

Les auteurs dans [\[52\]](#page-70-7) ont utilisé plusieurs modèles dont 3D U-NET++, V-NET, FCN-8S pour la segmentation et InceptionV3, ResNet50 et autres pour la classification. Ils ont pu atteindre un coefficient de Dice de 0.754 en utilisant 3D U-NET ++
formé sur 732 cas, La combinaison de 3D U-NET ++ et ResNet50 a donné une zone sous la courbe OCR de 0,991 avec une sensibilité de 0,974 et une spécificité de 0,922. Il convient de noter ici que les deux modèles sont indépendants et qu'ils ne peuvent donc pas s'aider mutuellement pour améliorer à la fois les performances de classification et de segmentation.

Y. Pathak et al.[\[53\]](#page-70-0) ont utilisé l'apprentissage par transfert pour classer les patients infectés par Covid-19. ils ont introduit une fonction de perte en douceur supérieure à 2 avec des attributs sensibles aux coûts pour gérer le bruit et un ensemble de données déséquilibré. Le modèle a été formé sur une base de données publique d'images CT et obtenu une précision de 0,93%, une sensibilité de 0,91% et une spécificité de 0,94%.

Dans les travaux présentés par S. Dilbag et al.[\[54\]](#page-71-0) on trouve un réseau de neurones convolutionnels à évolution différentielle multi-objectif pour classer les patients atteints de Covid-19 à partir d'images CT.

# **2.6 Architecture du système proposé**

Nous allons proposer un système qui permet de détecter COVID-19 dans les images CT d'un patient suspect et de localiser les régions infectées par le virus si ce dernier est malade. Nous allons présenter l'architecture du système et détailler les différents modules qui le composent. Les choix des algorithmes utilisés sont basés sur l'étude présentée précédemment afin de sélectionner les outils les plus appropriés et les plus compatibles avec le domaine de l'imagerie médicale, la classification et la segmentation des maladies pulmonaires.

Nous avons divisé notre travail en deux grandes étapes : classification et segmentation

**Étape 1 :**Elle est également divisée en deux phases, une classification (Covid ou Normal) des images CT dans l'environnement Colab avec le modèle "Resnet50". La première est une classification avec l'apprentissage en profondeur en utilisant les images CT. Le chemin de la Figure [2.2](#page-37-0) explique les étapes de développement de ce système.

<span id="page-37-0"></span>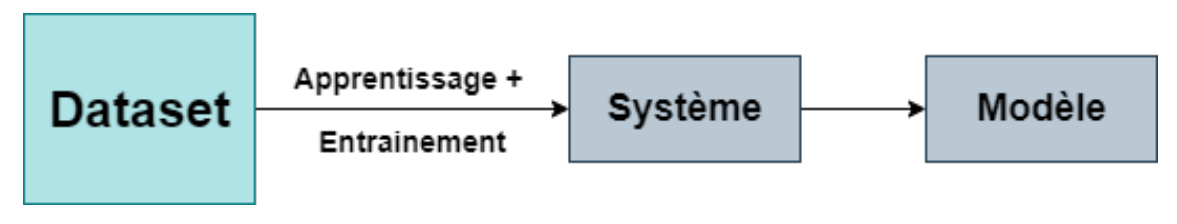

FIGURE 2.2 – Les étapes de développement du système de classification avec DL

Et la deuxieme est une classification des mêmes images mais avec l'apprentissage auto-supervisé, Le chemin de la Figure [2.3](#page-37-1) explique les étapes de développement de ce système. L'auto apprentissage est utilisé dans le but d'augmenter la précision et la validité des résultats.

<span id="page-37-1"></span>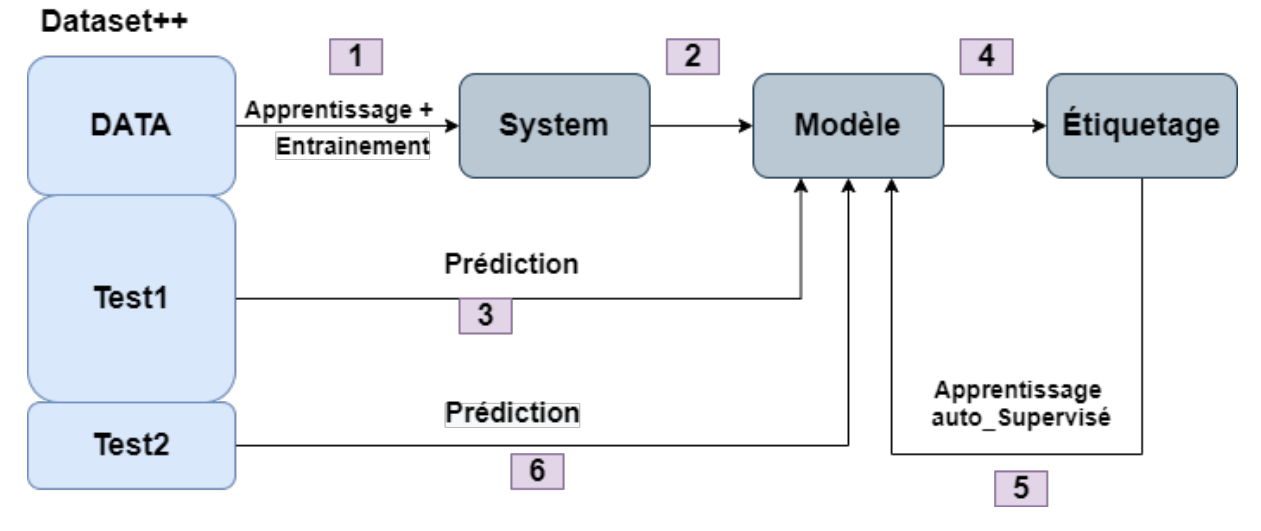

FIGURE 2.3 – Les étapes de développement du système de classification avec SSL

**Étape 2 :** cette étape aborde la segmentation des images CT détectées par le classifieur en tant que Covid-19 en suivant le modèle de la Figure [2.4](#page-38-0)

<span id="page-38-0"></span>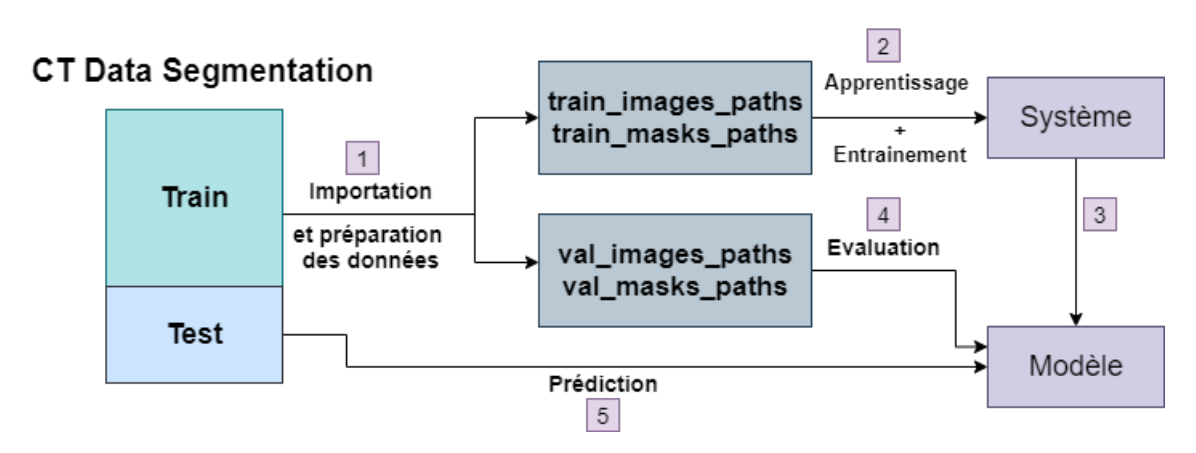

FIGURE 2.4 – Les étapes de développement du système de segmentation

#### **2.6.1 Description du modèle utilisé pour la classification**

L'idée générale de ce système et d'appliquer l'auto apprentissage pour construire un système de classification Covid-19 de haute performance et qui peut aider les radiologues pour prendre des décisions.

Pour les deux systèmes de classification que nous avons développée, nous utilisons "ResNet50", à cause des bons résultats que ce dernier a donné dans les systèmes de classification des images depuis sa création.

#### **2.6.1.1 ResNet**

ResNet, abréviation de Residual Network, est un type spécifique de réseau neuronal convolutif qui a été introduit en 2015 par Kaiming He, Xiangyu Zhang, Shaoqing Ren et Jian Sun dans leur article "Deep Residual Learning for Image Recognition"[\[55\]](#page-71-1).

Ce type de neurones a remporté la première place au concours de classification ILSVRC 2015 avec un taux d'erreur de 3,57% dans le top-5 et aussi dans les concours ILSVRC et COCO 2015 en détection et localisation de la base de données ImageNet et la détection plus la segmentation de la base de données Coco.

Le résiduel peut simplement être compris comme la soustraction d'une caractéristique apprise de l'entrée de cette couche. ResNet le fait en utilisant une connexion par raccourci (connectant directement l'entrée de la nième couche à certaines (n+x) couche), il a prouvé que la formation de cette forme de réseaux est plus facile que la formation de réseaux neuronaux convolutionnels simples et aussi le problème de la dégradation de la précision est résolu[\[56\]](#page-71-2)

ResNet a principalement été inspirées de la philosophie des réseaux VGGnets mais avec moins de filtres et moins de complexité que VGG. Il a également plusieurs variantes notamment : 'Resnet-34, Resnet-50, Resnet-101, Resnet-152, Resnet-1000, ...etc.', les numéros qui figurent dans le nom du modèle expriment le nombre de blocs résiduels[\[55\]](#page-71-1) L'apprentissage résiduel est adopté à toutes les couches empilées, la Figure [2.5](#page-39-0) présente l'architecture d'un bloc résiduel [\[55\]](#page-71-1)

<span id="page-39-0"></span>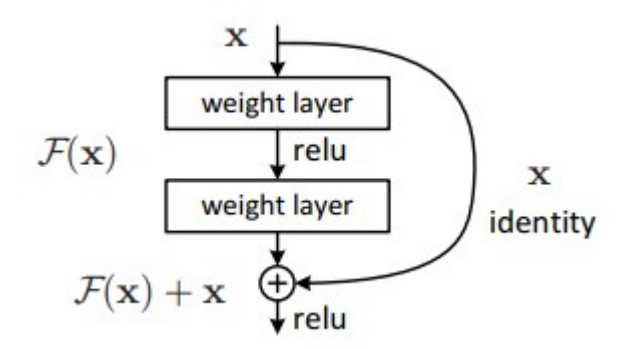

FIGURE 2.5 – l'architecture d'un bloc résiduel[\[55\]](#page-71-1)

Le Resnet original avait 34 couches et utilisait des blocs à 2 couches, d'autres variantes avancées ont utilisé des blocs à 3 couches pour assurer une meilleure précision et moins de temps d'entraînement[\[55\]](#page-71-1).

#### **2.6.1.2 ResNet50**

L'un des ResNets les plus populaires, l'architecture 'ResNet50' est basée sur le 'ResNet34', où chaque bloc de 2 couches dans le ResNet de 34 couches est remplacé par un bloc goulot d'étranglement de 3 couches, le nombre d'opérations en virgule flottante pouvant être effectuées par une entité de calcul en une seconde dans ce modèle est de 3,8 milliards (FLOPs en Anglais). Cette architecture donne une précision bien plus élevée que le mode ResNet à 34 couches, il est capable de reconnaître des objets avec une meilleure précision[\[55\]](#page-71-1).

#### **2.6.1.3 Les paramètres utilisé pour le modèle**

Les paramètres que nous avons utilisé pour le modèle sont :

- **La taille des images :** la taille originale des images est de (512x512), nous les avions redimensionnées à (224x224)
- **La méthode de compilation :** pour configurer le modèle d'entraînement, nous avons utiliser la méthode de compilation **'compile'**
- **L'optimiseur 'Adam' :** il s'agit de l'un des optimiseurs les plus utilisés à cause de son rapidité. Il converge également de facon tres rapide pour corriger la latence du taux d'apprentissage et le contraste élevé. Nous avons utilisé Adam avec une valeur égale à (lr=0.0001).
- **La fonction de perte (loss function) :** elle quantifie la différence entre le résultat attendu et le résultat produit par le modèle, pour notre modèle nous avons utilisé **'Categorical Crossentropy'**, cette fonction de perte est utilisée lorsqu'il existe deux ou plusieurs classes d'étiquettes, dans notre cas deux classes (Covid et Normal).
- **Activation :** pour garantir une meilleure performance de calcul nous utilisons **'ReLU'** dans les couches cachées et dans la dernière couche de sortie nous avons essayé les deux fonctions d'activaion **'Softmax'** et **'Segmoid'**, et finalement nous avons décidé d'utiliser **'Softmax'**, parce qu'elle donne des bonnes résultats par rapport à **'Segmoid'**.
- **Metrics :** est une fonction utilisée pour évaluer les performances du modèle, nous utilisons **'Accuracy'**.

D'après la figure [2.6,](#page-41-0) nous pouvons dire qu'il a plus de 23 millions de paramètres de formation.

Afin d'entraîner le modèle, nous avons utilisé la fonction **model.fit()** du package Kerass, Cette fonction nous permet d'adapter littéralement nos données aux maquette.

— **Epochs :** les epochs sont le nombre de répétitions typiques de l'entraînement, dans notre programme le nombre des epochs est non déterminé, il est lié à la fonction d'arrêt

<span id="page-41-0"></span>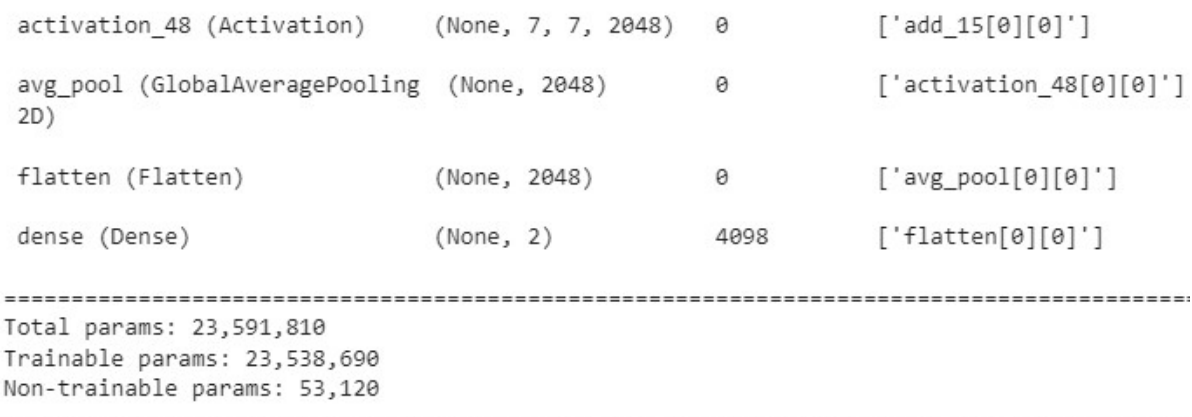

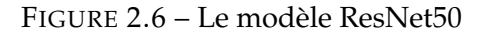

- **Early Stopping** Pour éviter l'overfitting et à la base de cette fonction le modèle détermine et calcul le nombre d'epochs.
- **Batch size :** est un paramètre de l'algorithme d'apprentissage, représente le nombre des exemples de formation utilisés dans l'estimation du gradient d'erreur, nous utilisons 32.
- **Model check point (callback) :** qui est utilisé pour enregistrer le modèle.

Nous validons les modèles obtenus à partir de la classification avec DL et la classification avec SSL selon le taux de précision et le taux d'erreur.

### **2.6.2 Description du modèle utilisé pour la segmentation**

Pour construire un système de segmentation du Covid-19 avec des images CT, nous avons utilisé le modèle "U-Net"[\[57\]](#page-71-3) en raison de son succès remarquable et de ses bons résultats dans le domaine médical et la détection des anomalies et des tumeurs.

#### **2.6.2.1 U-Net**

U-net est l'un des cadres de segmentation les plus importants pour un réseau de neurones convolutionnels (CNN), il a été créé par un groupe de chercheurs en 2015 dans leurs documents "U-Net : Convolutional Networks for Biomedical Image Segmentation"[\[57\]](#page-71-3).

Le modèle s'agit d'un assemblage de couches de convolution et de couches de " max pooling " permettant de réduire la taille de l'image pour diminuer le nombre de paramètres du réseau et de créer sa carte de caractéristiques[\[57\]](#page-71-3).

Visuellement, l'architecture de U-Net a une forme de la lettre « U », elle est basée sur le réseau entièrement convolutif illustré dans [\[58\]](#page-71-4), elle se compose d'un chemin de contraction (côté gauche) et un chemin expansif (côté droit). Le chemin de contraction suit l'architecture typique d'un réseau convolutionnel, à chaque étape d'échantillonnage descendant, le nombre de canaux fonctionnels a doublé. Dans le chemin expansif, chaque étape consiste en un échantillonnage ascendant de la carte des caractéristiques, suivi d'une convolution 2x2 qui réduit le nombre de canaux des caractéristiques à la moitié et dans la couche finale les créateurs du modèle utilisent une convolution 1x1. À la fin de cette architecture, la taille de sortie est égale à la taille d'entrée [\[57\]](#page-71-3)[\[59\]](#page-71-5).

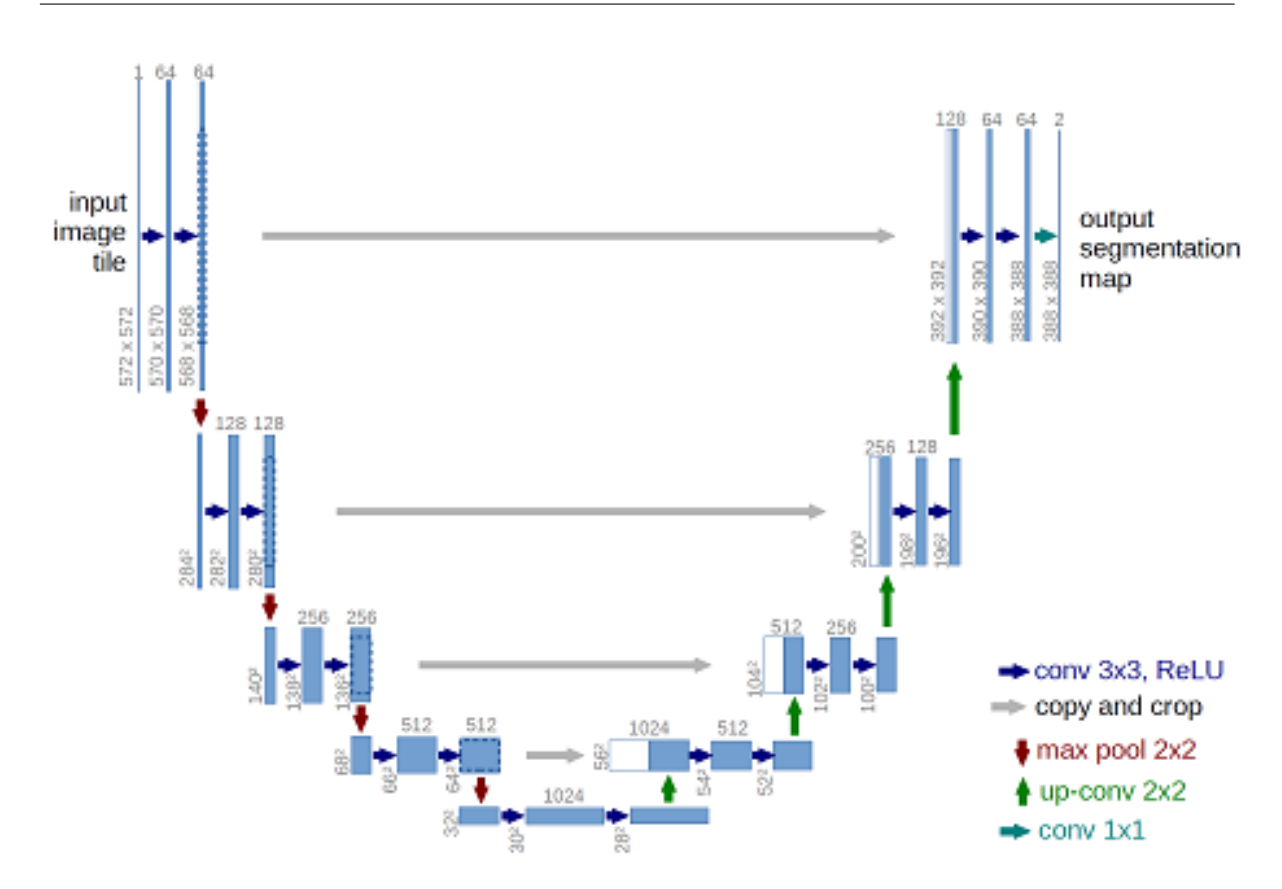

FIGURE 2.7 – Architecture U-Net (exemple pour 32x32 pixels dans la résolution la plus basse)[\[57\]](#page-71-3)

Le principal avantage du modèle U-Net est le grand nombre de canaux dans la partie du chemin expansif (partie ascendante), qui permet au réseau de propager l'information contextuelle aux couches de résolution supérieure[\[60\]](#page-71-6).

U-Net est capable de faire la segmentation d'une image en prédisant l'image pixel par pixel. De plus, il est efficace même avec un ensemble de données limité, donc il peut faire des bonnes prédictions basées sur peu de données d'entraînement et c'est grâce à l'augmentation de données[\[57\]](#page-71-3)[\[59\]](#page-71-5).

Il existe plusieurs variantes très précises, et rapides de ce réseau adaptées à l'analyse des images biomédicales : U-SegNet[\[61\]](#page-71-7), Residual U-Net[\[53\]](#page-70-0), IU-Net[\[62\]](#page-71-8), MR-UNet[\[63\]](#page-72-0),etc.

#### **2.6.2.2 Les paramètres utilisés pour le modèle**

Le modèle utilisé contient plusieurs paramètres qu'il faut choisir soigneusement afin de maximiser la qualité des résultats. La paragraphe suivant détaillées les paramètres que nous avons utilisés :

- **La taille des images imputées :** la taille originale des images= (512x512), nous avons les redimensionnées à (256x256).
- **La méthode de compilation :** Compile.
- **L'optimisseur :** Adam(learning rate=0.0001).
- **La fonction de perte (loss function) :** Binary Crossentropy.
- **Activation :** nous utilisons 'ReLU' dans tous les couches sauf la dernière ou nous avons utilisé 'Sigmoid'
- **Metrics :** pour évaluer le modèle de segmentation nous avons choisi de travailler avec 'IoU', alors qu'est-ce que c'est IoU ?
- **IoU :** abreviation de "Intersection over Union", est une mesure d'évaluation commune pour la segmentation des images, selon [\[64\]](#page-72-1) pour une classe individuelle, l'IoU est définie comme suit :

*IoU* = *TruePositives*/(*TruePositives* + *FalsePositives* + *FalseNegatives*)

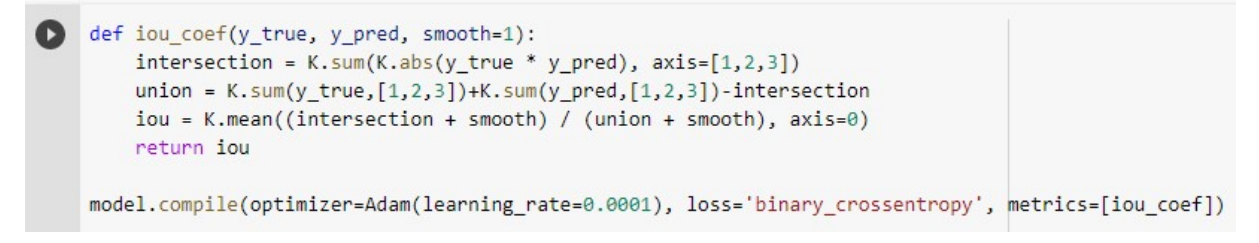

FIGURE 2.8 – La fonction IoU avec la compilation du modèle

Pour commencé l'entraînement du modèle sur les CT images avec la fonction **model.fit()** nous utilisons les paramètres ci-dessous :

— **Epochs :** 135.

— **Btch size :** 32

**Steps per epoch :** le nombre des images de train / batch size

```
batch size = 32steps = int(len(train_images_paths)/batch_size)
\frac{1}{2}epochs = 200
for _ in range(epochs):
 i = -1print('Epoch', i , '/200')
model.fit(datagen(train_images_paths, train_masks_paths, batch_size=batch_size), epochs=1, steps_per_epoch=steps)
Fnoch 45 /200
65/65 [===============================] - 71s 1s/step - loss: 0.0103 - iou coef: 0.5397
```
FIGURE 2.9 – Les paramètres d'entraînement du modèle

# **2.7 Conclusion**

La santé est un domaine privilégié de recherche dans le monde. Sur le plan informatique, cette recherche peut concerner entre autres l'analyse des images médicales pour l'assistance au pronostic et au diagnostic médicale.

Nous avons expliqué dans ce chapitre l'architecture du système proposé pour détecter COVID-19 dans les images CT des pommons humain. Nous avons également présenté les paramètres utilisés ainsi que leurs valeurs afin de faciliter la reproduction des résultats.

À la fin de ce chapitre, nous avons pris connaissance du virus Corona et de sa structure, ainsi que l'imagerie par la tomodensitométrie TDM (CT scan) et son rôle dans le diagnostic de Covid-19.

# CHAPITRE 3

# IMPLÉMENTATION, TESTS ET RÉSULTATS

# **3.1 Introduction**

Dans ce dernier chapitre, et après avoir présenté la conception détaillée dans le Chapitre [2,](#page-30-0) nous expliquerons tout ce qui concerne l'implémentation des systèmes que nous avons proposés depuis l'environnement de développement et les bibliothèques jusqu'à l'explication des résultats.

# **3.2 Environnement de développement**

Nous avons fait la classification et la segmentation dans le même environnement et avec le même langage de programmation.

### **3.2.1 Google Colab**

Est un produit de Google Research, qui est un environnement Jupyter portable gratuit qui fonctionne entièrement dans le cloud et qui ne nécessite aucune configuration. Colab est adapté aux techniques de Machine Learning, il offre un service cloud gratuit avec GPU gratuit ce qui il permet d'améliorer les compétences de codage en langage de programmation Python[\[65\]](#page-72-2)[\[66\]](#page-72-3).

Plus important encore, les Notebooks créées par l'utilisateur peuvent être modifiés simultanément par d'autres membres de son choix afin d'assurer un meilleur travail collaboratif. Il intègre toutes les bibliothèques nécessaires pour la ML tels que : Py-Torch, TensorFlow, Keras, OpenCV, etc., et permet d'importer ou enregistrer des Notebooks depuis ou vers Google Drive ainsi que la possibilité d'importer ou de publier des programmes ou des bases de données à partir de GitHub ou Kaggle[\[65\]](#page-72-2)[\[66\]](#page-72-3)[\[67\]](#page-72-4).

#### **3.2.2 Pourquoi les GPU ?**

GPU signifie unité de traitement graphique. Pour la plupart des approches de ML ou DL,les GPU sont essentiels en raison de la quantité de données sur laquelle le programme va opérer[\[67\]](#page-72-4). Les exécutions des programmes Deep Learning sur un CPU peuvent prendre des mois ! Mais ces exécutions peuvent être assignées à des GPU pour un calcul plus rapide. Cependant, les GPU sont trop chers, c'est pour cette raison que Colab vient à la rescousse en fournissant **GPU Nvidia Tesla K80** gratuit. Donc on peut dire que Colab facilite le travail des développeurs surtout dans les domaines de l'Intelligence Artificielle[\[65\]](#page-72-2)[\[67\]](#page-72-4).

#### **3.2.3 Python**

Python est un langage de programmation puissant et facile à apprendre utilisé pour la programmation générale, mais efficace pour la programmation orientée objet. Il a été créé par Guido van Rossum et sorti en 1991[\[68\]](#page-72-5)[\[69\]](#page-72-6)[\[70\]](#page-72-7).

L'utilisation des espaces dans Python et très importante, il fournit des constructions qui permettent une programmation claire à petite et à grande échelle. Il dispose d'une bibliothèque standard vaste et complète et la caractéristique la plus importante est qu'il prend en charge de multiples paradigmes de programmation, y compris orientés objet, impératifs, fonctionnels et procéduraux. Les interpréteurs de Python sont disponibles pour de nombreux systèmes d'exploitation[\[70\]](#page-72-7).

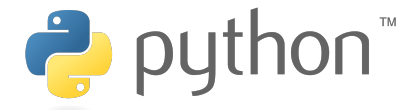

FIGURE 3.1 – Le logo de Python[\[70\]](#page-72-7)

# **3.3 Description des bibliothèques utilisées**

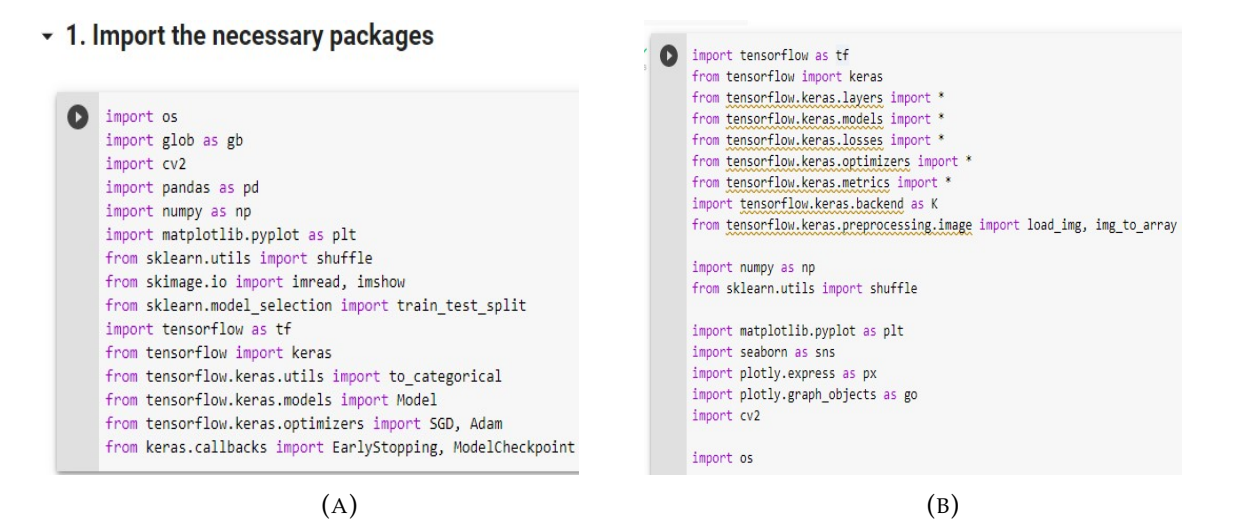

FIGURE 3.2 – (A) : Les bibliothèques utilisées pour la classification, (B) : Les bibliothèques utilisées pour la segmentation

### **3.3.1 Pandas**

Est une bibliothèque open source sous licence BSD qui fournit des structures de données et des outils d'analyse de données haute performance et faciles à utiliser pour le langage de programmation Python[\[71\]](#page-72-8).

#### **3.3.2 NumPy**

Est une bibliothèque destinée pour le calcul scientifique en Python, elle fournit des objets de tableau multidimensionnel, des objets dérivés (tels que les tableaux masqués et les matrices). C'est un assortiment de routines pour des opérations rapides sur des tableaux, y compris les mathématiques, la logique, la manipulation de formes, le tri, la sélection, les transformations discrètes de Fourier, l'algèbre linéaire de base, les opérations statistiques de base, la simulation aléatoire et bien plus encore[\[72\]](#page-72-9).

#### **3.3.3 Matplotlib**

Matplotlib est une bibliothèque de traçage complète pour créer des visualisations statiques, animées et interactives en Python, elle a beaucoup d'extension comme l'extension de mathématiques numériques NumPy[\[73\]](#page-72-10).

#### **3.3.4 OpenCV**

OpenCV a été lancé chez Intel en 1999 par Gary Bradsky. La première version est sortie en 2000, il a été plus tard soutenu par Willow Garage puis Itseez[\[74\]](#page-72-11).

OpenCV-Python est une bibliothèque de liaisons Python destinées à résoudre les problèmes de vision par ordinateur en temps réel[\[74\]](#page-72-11).

#### **3.3.5 TensorFlow**

TensorFlow est une plate-forme Open Source de bout en bout dédiée aux machines learning, créée et est maintenu par l'équipe Google Brain au sein de la machine de Google, une organisation de recherche en intelligence. TensorFlow publié sous la licence open source Apache 2.0 [\[75\]](#page-72-12).

#### **3.3.6 Keras**

Keras est une API d'apprentissage profond écrite en Python, fonctionnant sur la plateforme d'apprentissage automatique TensorFlow. Le but de cette bibliothèque est de permettre la constitution rapide de réseaux neuronaux [\[76\]](#page-72-13).

### **3.4 Les bases de données utilisées**

Dans notre travail, nous avons utilisé trois bases de données :

#### **3.4.1 Dataset**

C'est une base de données Covid-19 qui contient 14684 images CT, composée de deux classes principales une classe nommée "Covid" pour les images CT des patients Covid-19 et la seconde nommée "Normal" pour les images CT des patients normaux.

Cette base de données a été créée dans le cadre d'une collaboration du laboratoire LabSTIC avec l'université "Yildiz Technical University" en Turquie sous la direction du professeur Muhammet Kurulay,l'architecture est définie dans le schéma de la Figure [3.3](#page-50-0)

<span id="page-50-0"></span>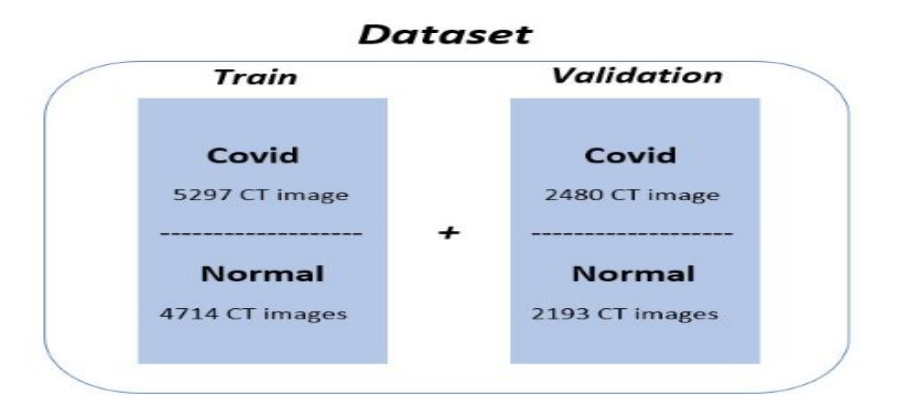

FIGURE 3.3 – Architecture de la base de données "Dataset"

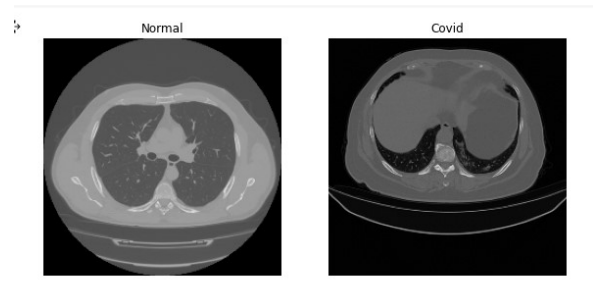

FIGURE 3.4 – La visualisation des images de "Dataset" dans Colab

#### **3.4.2 Dataset++**

Cette base est la même que la première base **"Dataset"** mais nous avons changé sa forme pour être cohérente avec le SSL, tout en préservons le nombre d'images et leur forme, la nouvelle architecture de la base et exprimé dans la Figure [3.5.](#page-51-0) Le tableau [3.1](#page-51-1) montre la nouvelle distribution de la base.

<span id="page-51-0"></span>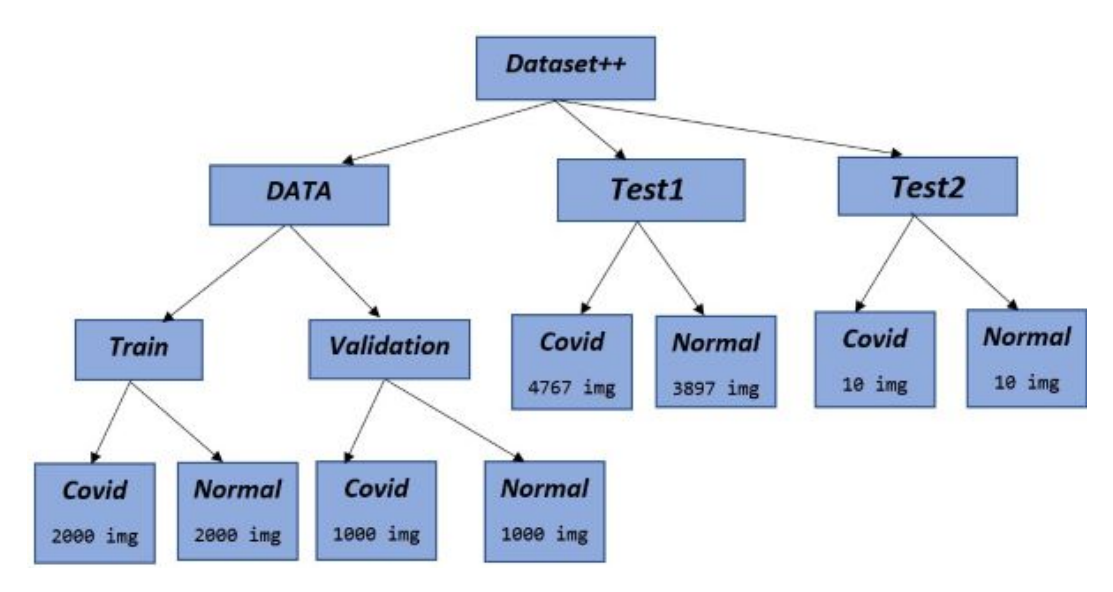

FIGURE 3.5 – Architecture de la base de données "Dataset++"

|                          | ∣ DATA          | Test $1$   Test $2$ |           |
|--------------------------|-----------------|---------------------|-----------|
| Nombre des images   6000 |                 | 8664                | $\pm 20$  |
| Pourcentage              | $40.87\%$   59% |                     | $ 0.13\%$ |

<span id="page-51-1"></span>TABLE 3.1 – La distribution des images sur les trois parties de la base

#### **3.4.3 CT Data Segmentation**

Cette base, téléchargée à partir du site web "https ://www.kaggle.com/datasets/ maedemaftouni/covid19-ct-scan-lesion-segmentation-dataset", intervient dans l'étape de segmentation pour l'apprentissage du classifieur. C'est une grande base de données de tomodensitométrie pulmonaire pour COVID-19, contient 2729 images avec leurs masques.

Les masques de lésions de la COVID-19 et leurs cadres provenant de trois bases de données publiques. Tous les différents types de lésions sont mappés en couleur blanche pour assurer la cohérence entre les ensembles de données. Nous avons ajouté une partie qui contient 20 Covid CT images de la base de données "Dataset" pour faire un test du modèle.

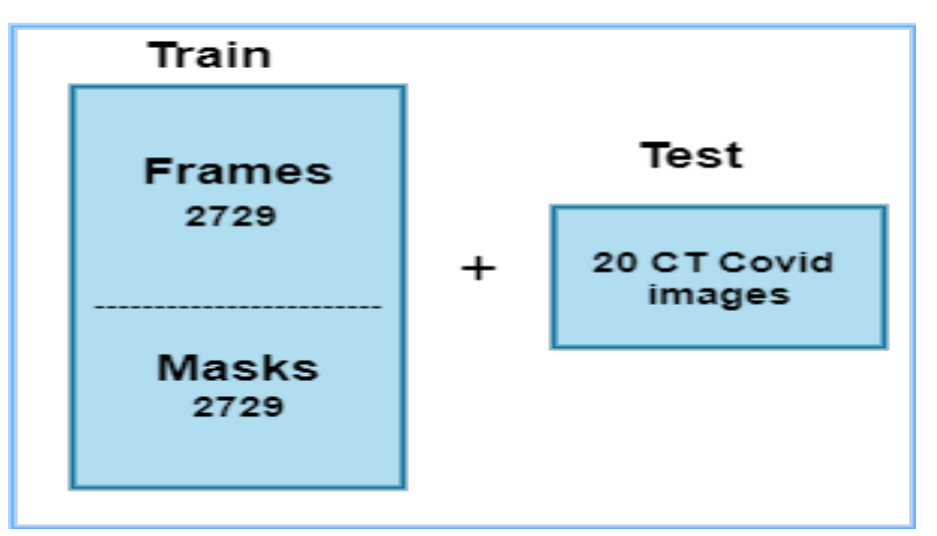

**CT Data Segmentation** 

FIGURE 3.6 – Architectutre de la base de données "CT Data Segmentation"

# **3.5 Résultats du modèle de classification**

#### **3.5.1 Entraînement**

Nous validons chaque modèle obtenu selon le taux de précision et le taux d'erreur. Dans le système de classification avec l'apprentissage en profondeur que nous avons développé sur les images CT de la base de données "Dataset", le modèle a terminé l'entraînement avec taux de précision≈ 74%. La Figure [3.7](#page-53-0) présente l'évaluation du modèle.

<span id="page-53-0"></span>

FIGURE 3.7 – Évaluation du modèle de classsification DL

Dans la classification par l'auto apprentissage que nous avons développé sur les images CT de la base de données "Dataset++", on peut diviser le processus de développement de ce système en trois grandes étapes, chaque étape étant liée à une partie spécifique de la base de données.

**Étape 1 :** Tout d'abord, et dans un nouveau Notebook Colab, nous avons commencé à entraîner le modèle avec les images de la partie "DATA" de la base, les résultats obtenus sont exprimés dans les deux figures suivantes :

accurracy=0.8305%, loss=0.4680%

```
([20] model.load weights("/content/drive/My Drive/MyModel3.h5")
      model.evaluate(X valid, y valid)
      63/63 [=============
                                ============] - 6s 88ms/step - loss: 0.4680 - accuracy: 0.8305
      [0.46795380115509033. 0.8305000066757202]
```
FIGURE 3.8 – Évaluation du modèle

**Étape 2 :** Nous pouvons appeler cette étape par l'étape d'auto apprentissage du modèle, où "MyModel2" fait une prédiction sur les images de la partie **"Test1"** en fonction de ce qu'il a appris de l'étape précédente, et puis il refait un entraînement sur les résultats qu'il a donnés. Nous avons enregistré le modèle obtenu sur le nom "MyModel3".

La deuxième partie de la base "Test1" est divisée en deux parties (Covid et Normal), donc nous utilisons la fonction "train-test-split" pour diviser l'ensemble de données en deux groupes d'apprentissage et de test. Les résultats obtenus sont exprimées

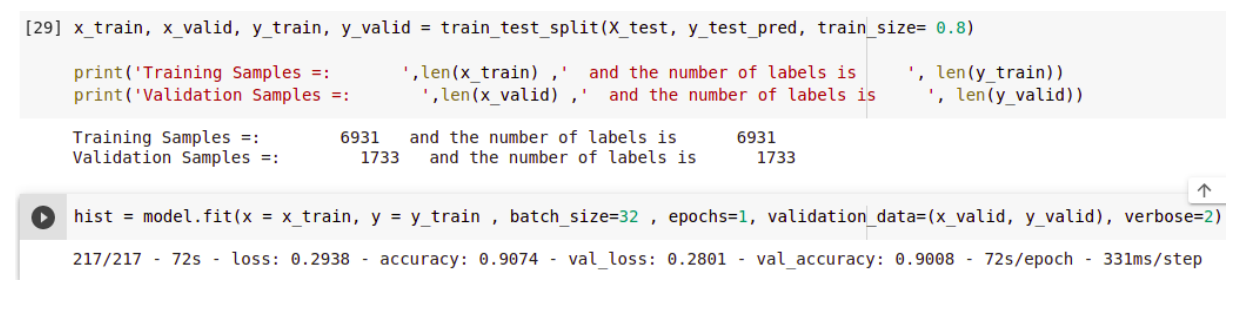

FIGURE 3.9 – L'apprentissage auto-Supervisé du modèle avec une seule époque

dans la figure [3.10.](#page-54-0)

```
[35] #load the model
     model= load model('/content/drive/My Drive/MyModel3.h5')
   model.load weights("/content/drive/My Drive/MyModel3.h5")
     model.evaluate(x valid, y valid)
     55/55 [==============================] - 6s 87ms/step - loss: 0.2801 - accuracy: 0.9008
     [0.28014567494392395, 0.9007501602172852]FIGURE 3.10 – Résultat de l'apprentissage auto-Supervisé
```
La figure [3.10](#page-54-0) montre clairement que l'accuracy a augmentée (de 83% à 90%), suivi d'une diminution dans le loss (de 46% à 28%). Donc le SSL a apporté un plus et une force au système en termes de qualité et de précision des résultats.

**Étape 3 :** Dans cette étape nous avons importé la troisième partie de la base **"Test3"** qui contient 10 CT images infectées par Covid-19 et 10 CT images Normal dans le but

de faire un test du modèle construit par l'auto apprentissage pour pouvoir comparer les résultats de la prédiction du modèle avec les valeurs originaux.

```
print('y prediction.shape = ', y prediction.shape)
      print('y true.shape = ' , y true.shape)y prediction.shape = (20, )y true.shape = (20, 1)' [43] y prediction
      array([0, 0, 0, 0, 0, 0, 0, 0, 0, 0, 0, 0, 1, 0, 1, 1, 1, 0, 1, 1, 1])y_true
      array([0, 0, 0, 0, 0, 0, 0, 0, 0, 0, 1, 1, 1, 1, 1, 1, 1, 1, 1, 1])
```
FIGURE 3.11 – Affichage des résultats de prédiction avec le modèle autosuprvisé et les valeurs originaux

### **3.5.2 Classification**

Nous avons développé un système de classification de Covid-19 avec les images CT basé sur le Deep Learning, et un autre système de classification de Covid-19 avec les images CT basé sur le l'apprentissage auto supervisé. Nous avons utilisé le même modèle et les mêmes paramètres pour les deux systèmes pour pouvoir faire une comparaison objective entre ces deux systèmes.

D'après les résultats de la Figure [3.12](#page-56-0) , le système de classification basé sur DL a fait une erreur dans la classification de 4 images sur 20.

D'après les résultats de la Figure [3.13](#page-56-1) , le système de classification basé sur l'auto apprentissage a fait une erreur dans la classification de 2 images sur 20.

Donc, nous pouvons dire que l'auto apprentissage à donné une performance supplémentaire en termes de qualité et de précision des résultats.

```
from tensorflow.keras.models import load_model
    model=load_model('/content/drive/My Drive/MyModel2.h5')
[8] y test2 pred = model.predict(X test2)
[9] # predicted probabilities generated by sklearn classifier
    y_prediction = np.argmax(y_test2_pred, axis=1)
    y_true =np.argmax(y_test2, axis=1)
    print('y_prediction.shape = ',y_prediction.shape)
    print('y_time.shape = ' , y_time.shape)y_prediction.shape = (20, )y_t true.shape = (20, 0)y_prediction
    array([0, 0, 0, 0, 0, 0, 0, 0, 0, 0, 1, 0, 1, 1, 0, 0, 0, 1, 1, 1])
```
 $'$  [11]  $y$  true

array([0, 0, 0, 0, 0, 0, 0, 0, 0, 0, 1, 1, 1, 1, 1, 1, 1, 1, 1, 1])

FIGURE 3.12 – Résultats de test de la classification du système basé sur DL

```
print('y prediction.shape = ', y prediction.shape)
print('y true.shape = ' , y true.shape)
```

```
y prediction.shape = (20, )y true.shape = (20, )
```
[43] y prediction

array([0, 0, 0, 0, 0, 0, 0, 0, 0, 0, 1, 0, 1, 1, 1, 1, 0, 1, 1, 1])

#### y true

 $array([0, 0, 0, 0, 0, 0, 0, 0, 0, 0, 0, 0, 1, 1, 1, 1, 1, 1, 1, 1, 1, 1])$ 

FIGURE 3.13 – Résultats de test de la classification du système basé l'apprentissage auto supervisé

# **3.6 Résultat du modèle de segmentation**

#### **3.6.1 Préparation des données**

La base de données utilisé contient 2729 images avec 2729 masks. Nous utilisons 2100(77%) images pour l'entraînement et le reste(23%) pour l'évaluation du modèle (Validation).

```
[ ] print('Total Number of Samples:', len(all images paths))
    Total Number of Samples: 2729
[ ] train images paths = all images paths[:2100]
     train masks paths = all masks paths[:2100]
     val images paths = all images paths[2100:]
     val masks paths = all masks paths[2100:]
```
FIGURE 3.14 – Division d'images pour l'entraînement et l'évaluation du modèle

print('Total Number of Samples in train images paths:', len(train images paths)) print('Total Number of Samples in train masks\_paths:', len(train\_masks\_paths)) print('Total Number of Samples in val\_images\_paths:', len(val\_images\_paths)) print('Total Number of Samples in val\_masks\_paths:', len(val\_masks\_paths)) Total Number of Samples in train\_images\_paths: 2100 Total Number of Samples in train masks paths: 2100 Total Number of Samples in val images paths: 629 Total Number of Samples in val\_masks\_paths: 629

FIGURE 3.15 – Nombres des images dans chaque variable

#### **3.6.2 Entraînement**

Après avoir entraîné le modèle sur les images CT Covid avec 89 époques, il a atteint 0.6662 % d'IoU, alors nous avons décidé d'augmenter le nombre d'époques pour garantir une meilleure performance. Alors, nous avons essayé avec 120 époques

```
Epoch 88
65/65 [============================] - 74s 1s/step - loss: 0.0061 - iou_coef: 0.6641
Epoch 89
65/65 [============================] - 75s 1s/step - loss: 0.0061 - iou_coef: 0.6635
                     FIGURE 3.16 – Résultat avec 89 époques
```
puis avec 135 époques et la performance du modèle en termes de la fonction IoU a augmenté, mais à cause des limites de temps de session dans Colab nous n'avons pas pu ajouter d'autres époques.

### **3.6.3 Évaluation du modèle**

Pour l'évaluation du modèle sur les images de la partie validation nous utilisons la fonction de Keras "keras.model.evaluate()", le résultat de l'évaluation et présenté dans la Figure [3.17](#page-58-0)

```
▼ Evaluate Model
```

```
\lceil ] batch size = 32
    steps = int(len(val_images_paths)/batch_size)
    model.evaluate(datagen(val_images_paths, val_masks_paths, batch_size=batch_size), steps=steps)
    19/19 [==============================] - 12s 632ms/step - loss: 0.0157 - iou coef: 0.6026
    [0.015665218234062195, 0.6026473045349121]
```

```
FIGURE 3.17 – Évaluation du modèle
```
#### **3.6.4 Prédiction**

La prédiction est effectuée sur les 20 images de la partie Test de la base.

Premièrement, nous testons notre modèle sur une image, le mask obtenu par le système et le mask originale de l'image sont exprimé dans la Figure [3.20](#page-59-0)

# - Prediction of the model

```
def predict(images):
Г
 - 1
         pred = model.predict(images)
         pred[pred>=0.5] = 1pred[pred<0.5] = 0return pred
```
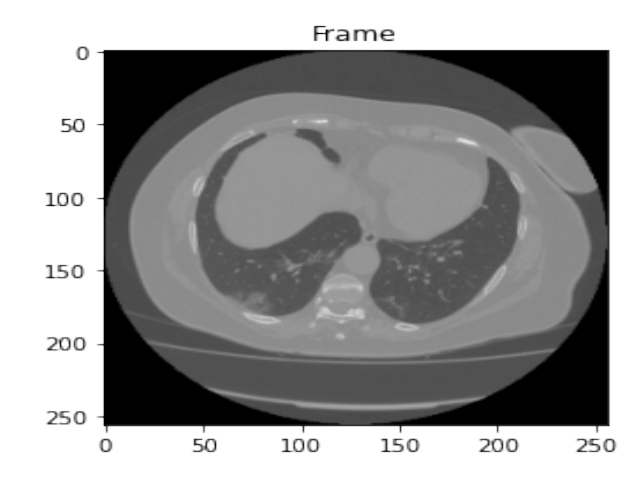

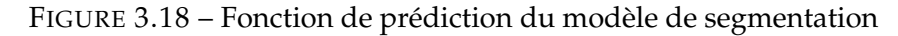

FIGURE 3.19 – L'image CT

<span id="page-59-0"></span>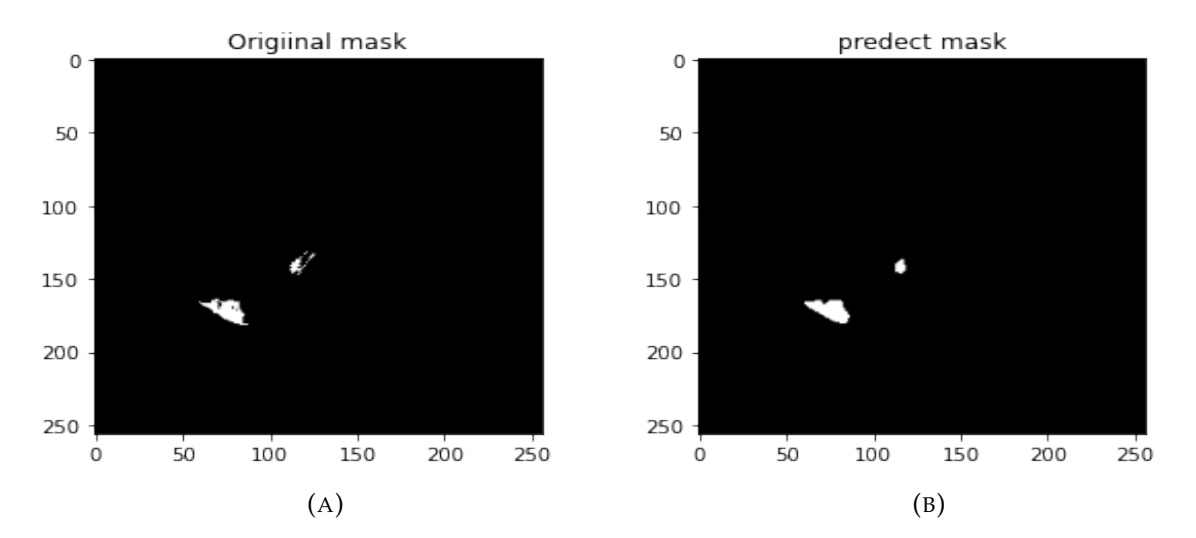

FIGURE 3.20 – (A) : Mask originale de l'image, (B) : Mask donné par le système

Puis nous testons le système sur la partie Test de la base nous présentons quelque résultats dans les figures suivantes :

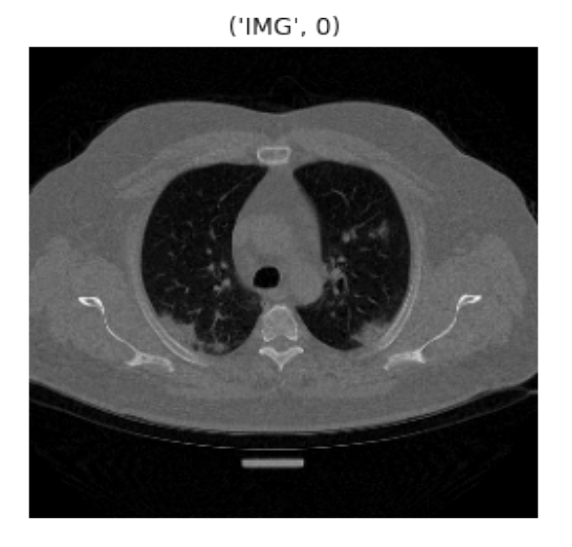

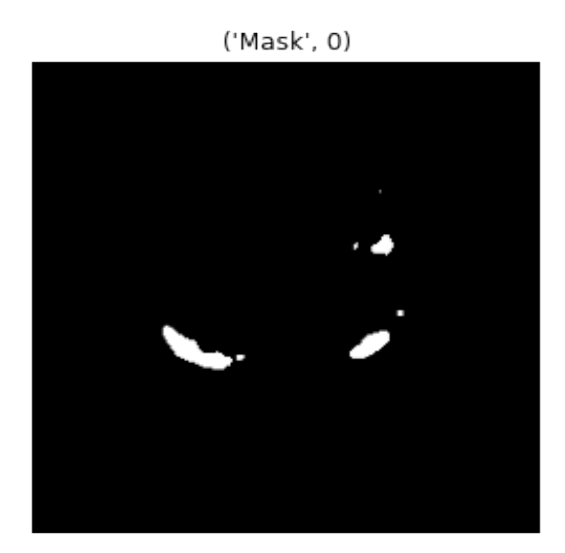

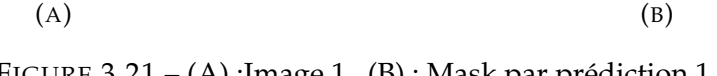

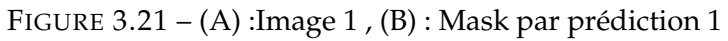

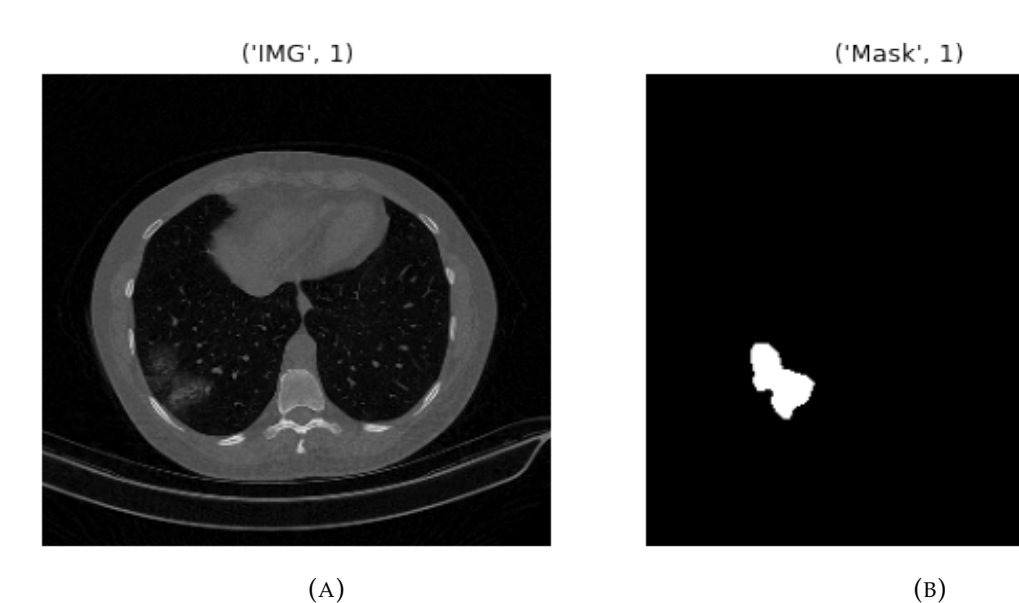

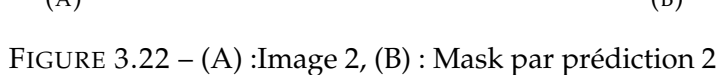

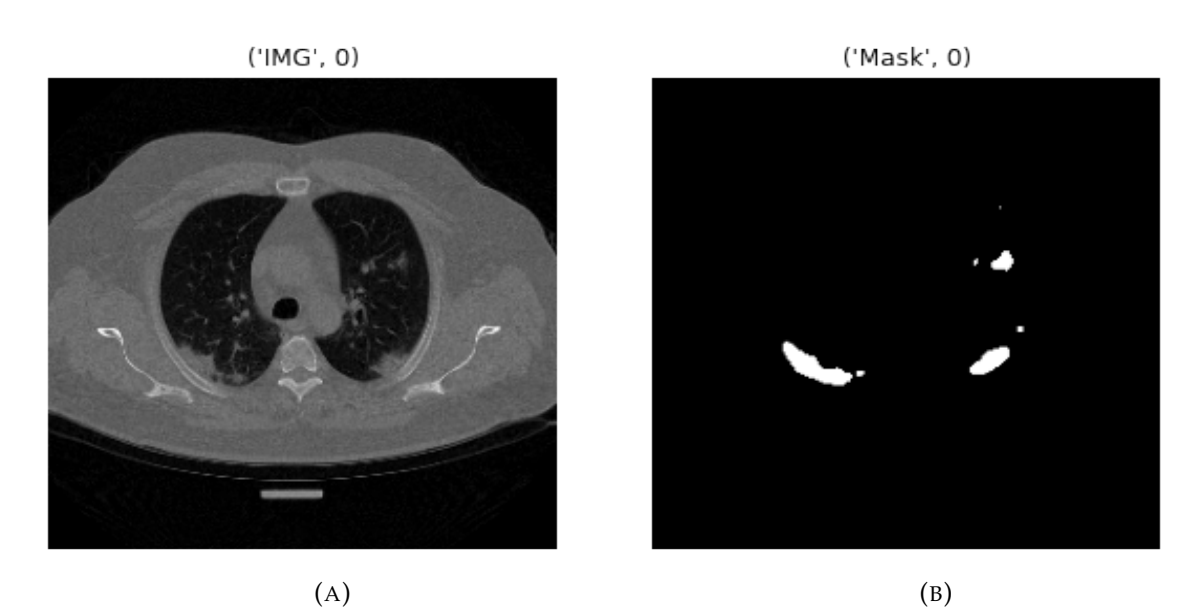

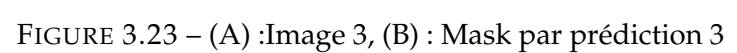

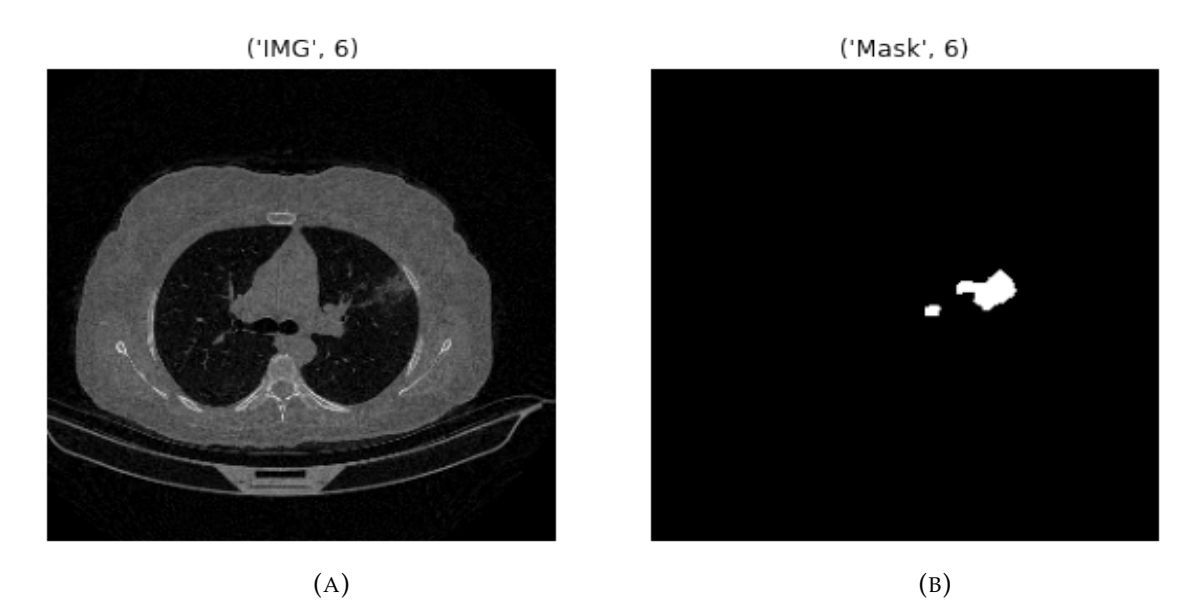

FIGURE 3.24 – (A) :Image 4, (B) : Mask par prédiction 4

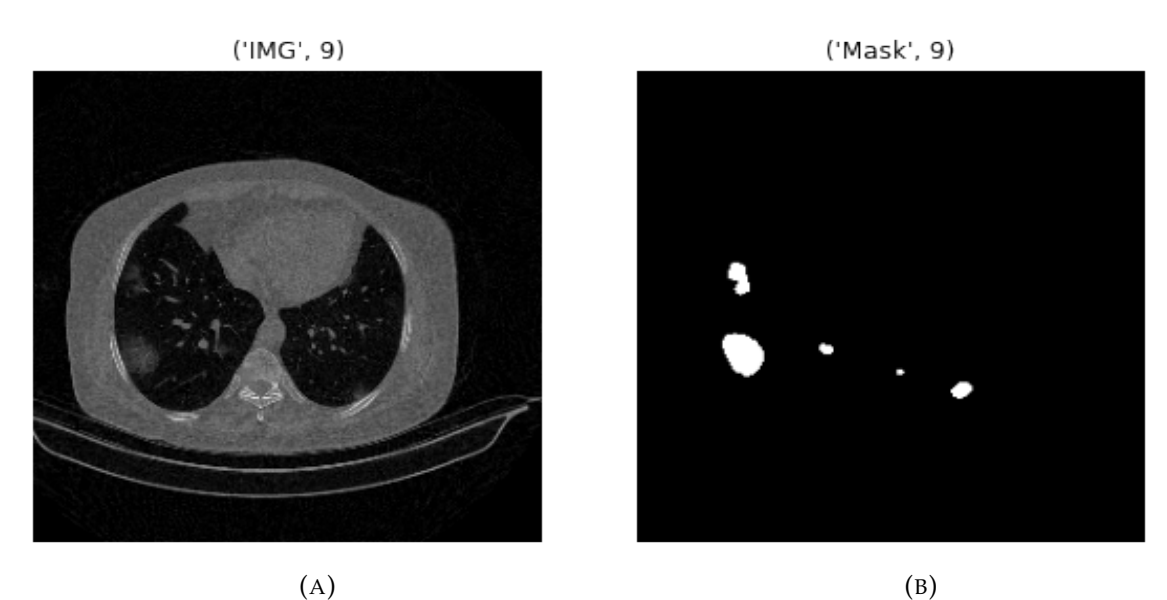

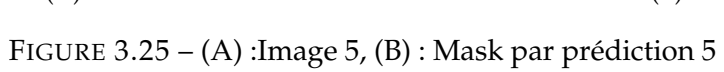

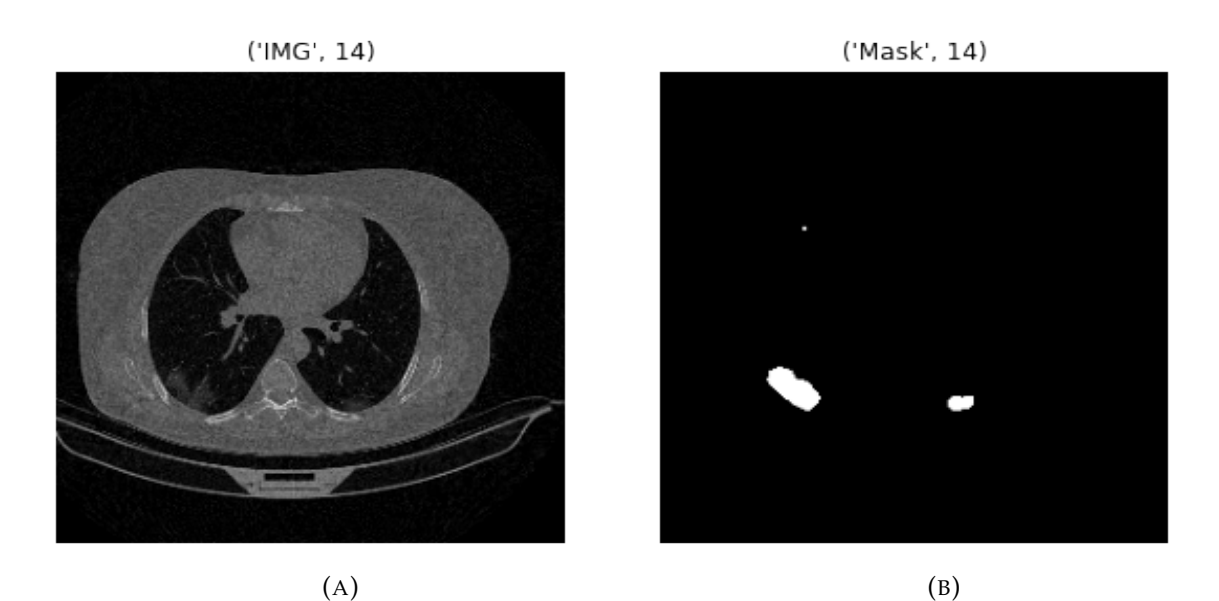

FIGURE 3.26 – (A) :Image 6, (B) : Mask par prédiction 6

En se basant sur les résultats qualitatifs, on peut dire que le modèle proposé a réussi à segmenter les zones atteintes de COVID-19. Les résultats peuvent être qualifiés d'encourageants par rapport à la vérité terrain.

# **3.7 Conclusion**

Nous avons présenté dans ce chapitre les outils utilisés pour l'implémentation des modèles proposés. Nous avons également présenté quelques résultats qualitatifs et quantitatifs des modèles proposés sur un ensemble de 20 images CT de patients susceptible d'avoir le COVID-19. Les résultats montrent que le self Learning permet de combler le manque de données pour aboutir à une performance acceptable par rapport à une base riche de données. Les résultats montrent aussi que le modèle Unet donne de bons résultats de segmentation dans les images CT thoraciques.

# CONCLUSION GÉNÉRALE

Des millions de personnes dans le monde souffrent de maladies pulmonaires et de voies respiratoires, et avec la pandémie de coronavirus des deux dernières années les médecins recherchent des techniques de diagnostic rapides et précises pour cette maladie.

La tomodensitométrie présente une technique de radiographie pour le diagnostic de plusieurs types de maladies telle que Covid-19. Cette technique permet d'éviter les problèmes de coût, de la disponibilité et de temps d'autres méthodes de diagnostic, et permet aussi d'ouvrir la voie au traitement des images médicales numériques avec les différents types d'apprentissages tels que l'apprentissage profond et l'auto apprentissage.

Le traitement d'image est né de l'idée de la nécessité de remplacer l'observateur humain par la machine. Dans ce projet, nous avons proposé un système qui permet de détecter COVID-19 dans les images CT d'un patient suspect et de localiser les régions infectées par le virus si ce dernier est malade en se basant sur des techniques de l'apprentissage profond et de l'auto apprentissage. Ce projet permet de faciliter la tâche de détection et de dépistage de cette maladie infectieuse.

Enfin, il sera intéressant dans le futur d'améliorer le système pour qu'il puisse détecter et classer d'autres types de maladie pulmonaire au niveau des hôpitaux.

### BIBLIOGRAPHIE

- [1] L. M. de la SANTÉ, [https://www.who.int/fr/emergencies/diseases/novel](https://www.who.int/fr/emergencies/diseases/novel-coronavirus-2019)[coronavirus-2019](https://www.who.int/fr/emergencies/diseases/novel-coronavirus-2019), (accédé Le 10 Mars 2022).
- [2] J. MCCARTHY, « What is artificial intelligence ? » *Article*, 2007.
- [3] C. BHATT, I. KUMAR, V. VIJAYAKUMAR, K. U. SINGH et A. KUMAR, « The state of the art of deep learning models in medical science and their challenges, » *Multimedia Systems*, t. 27, n<sup>o</sup> 4, p. 599-613, 2021.
- [4] N. K. CHAUHAN et K. SINGH, « A review on conventional machine learning vs deep learning, » in *2018 International conference on computing, power and communication technologies (GUCON)*, IEEE, 2018, p. 347-352.
- [5] S. SETIOWATI, E. L. FRANITA, I. ARDIYANTO et al., « A review of optimization method in face recognition : Comparison deep learning and non-deep learning methods, » in *2017 9th International Conference on Information Technology and Electrical Engineering (ICITEE)*, IEEE, 2017, p. 1-6.
- [6] L. GONOG et Y. ZHOU, « A review : generative adversarial networks, » in *14th IEEE conference on industrial electronics and applications(ICIEA)*, IEEE, 2019, p. 505- 510.
- [7] B. MOHAMMED et B. BRAHIM, « Lapprentissage profond (Deep Learning) pour la classification et la recherche d'images par le contenu, » *UNIVERSITE KASDI MERBAH OUARGLA Faculté des Nouvelles Technologies de l'Information et de la Communication*, 2017.
- [8] O. CHAPELLE, B. SCHOLKOPF et A. ZIEN, « Semi-supervised learning (chapelle, o. et al., eds. ; 2006)[book reviews], » *IEEE Transactions on Neural Networks*, t. 20, n<sup>o</sup> 3, p. 542-542, 2009.
- [9] X. LIU, F. ZHANG, Z. HOU et al., « Self-supervised learning : Generative or contrastive, » *IEEE Transactions on Knowledge and Data Engineering*, 2021.
- [10] S. GIDARIS, P. SINGH et N. KOMODAKIS, « Unsupervised representation learning by predicting image rotations, » *arXiv preprint arXiv :1803.07728*, 2018.
- [11] N. SRIVASTAVA, E. MANSIMOV et R. SALAKHUDINOV, « Unsupervised learning of video representations using lstms, » in *International conference on machine learning*, PMLR, 2015, p. 843-852.
- [12] X. WANG et A. GUPTA, « Unsupervised learning of visual representations using videos, » in *Proceedings of the IEEE international conference on computer vision*, 2015, p. 2794-2802.
- [13] H.-Y. LEE, J.-B. HUANG, M. SINGH et M.-H. YANG, «Unsupervised representation learning by sorting sequences, » in *Proceedings of the IEEE international conference on computer vision*, 2017, p. 667-676.
- [14] I. MISRA, C. L. ZITNICK et M. HEBERT, « Shuffle and learn : unsupervised learning using temporal order verification, » in *European Conference on Computer Vision*, Springer, 2016, p. 527-544.
- [15] C. DOERSCH, A. GUPTA et A. A. EFROS, « Unsupervised visual representation learning by context prediction, » in *Proceedings of the IEEE international conference on computer vision*, 2015, p. 1422-1430.
- [16] R. ZHANG, P. ISOLA et A. A. EFROS, « Split-brain autoencoders : Unsupervised learning by cross-channel prediction, » in *Proceedings of the IEEE Conference on Computer Vision and Pattern Recognition*, 2017, p. 1058-1067.
- [17] M. CARON, P. BOJANOWSKI, A. JOULIN et M. DOUZE, « Deep clustering for unsupervised learning of visual features, » in *Proceedings of the European conference on computer vision (ECCV)*, 2018, p. 132-149.
- [18] X. J. ZHU, « Semi-supervised learning literature survey, » 2005.
- [19] S. SHURRAB et R. DUWAIRI, « Self-supervised learning methods and applications in medical imaging analysis : A survey, » *arXiv preprint arXiv :2109.08685*, 2021.
- [20] A. JAISWAL, A. R. BABU, M. Z. ZADEH, D. BANERJEE et F. MAKEDON, « A survey on contrastive self-supervised learning, » *Technologies*, t. 9, n<sup>o</sup> 1, p. 2, 2020.
- [21] SCIENCESETAVENIR, [https://www.sciencesetavenir.fr/fondamental/materia](https://www.sciencesetavenir.fr/fondamental/materiaux/premiere-des-neurones-de-rat-communiquent-avec-des-neurones-artificiels-par-internet_142252)ux/ [premiere - des - neurones - de - rat - communiquent - avec - des - neurones](https://www.sciencesetavenir.fr/fondamental/materiaux/premiere-des-neurones-de-rat-communiquent-avec-des-neurones-artificiels-par-internet_142252)  [artificiels-par-internet\\_142252](https://www.sciencesetavenir.fr/fondamental/materiaux/premiere-des-neurones-de-rat-communiquent-avec-des-neurones-artificiels-par-internet_142252), (accédé Le 3 Mars 2022).
- [22] N. LIMARE, J.-L. LISANI, J.-M. MOREL, A. B. PETRO et C. SBERT, « Simplest Color Balance, » *Image Processing On Line*, t. 1, p. 297-315, 2011, [https://doi.org/](https://doi.org/10.5201/ipol.2011.llmps-scb) [10.5201/ipol.2011.llmps-scb](https://doi.org/10.5201/ipol.2011.llmps-scb).
- [23] S. LEIJNEN et F. VEEN, « The Neural Network Zoo, » *Proceedings*, t. 47, p. 9, mai 2020. DOI : [10.3390/proceedings47010009](https://doi.org/10.3390/proceedings47010009).
- [24] E. LOCATELI, « La bibliothèque recherche des sciences de la Terre de l'Université de Lille au fil du temps : historique du patrimoine, un fonds au service de la communauté scientifique, » *Mémoires de la Société géologique du Nord, XVII*, p. 151-173, 2014.
- [25] S. L. HOROWITZ et T. PAVLIDIS, « Picture segmentation by a tree traversal algorithm, » *Journal of the ACM (JACM)*, t. 23, n<sup>o</sup> 2, p. 368-388, 1976.
- [26] A. K. JAIN, M. N. MURTY et P. J. FLYNN, « Data clustering : a review, » *ACM computing surveys (CSUR), t.* 31, nº 3, p. 264-323, 1999.
- [27] D. WITHEY et Z. J. KOLES, « A Review of Medical Image Segmentation : Methods and Available Software, » 2008.
- [28] D.-P. FAN, T. ZHOU, G.-P. JI et al., « Inf-net : Automatic covid-19 lung infection segmentation from ct images, » *IEEE Transactions on Medical Imaging*, t. 39, n<sup>o</sup> 8, p. 2626-2637, 2020.
- [29] futura SANTÉ, [https : / / www . futura sciences . com / sante / definitions /](https://www.futura-sciences.com/sante/definitions/coronavirus-covid-19-18585) [coronavirus-covid-19-18585](https://www.futura-sciences.com/sante/definitions/coronavirus-covid-19-18585), (accédé Le 10 Mars 2022).
- [30] L. M. de la SANTÉ, [https : / / covid19 . who . int / region / afro / country / dz](https://covid19.who.int/region/afro/country/dz), (accédé Le 17 Mars 2022).
- [31] F. M. SHAH, S. K. S. JOY, F. AHMED et al., « A comprehensive survey of covid-19 detection using medical images, » *SN Computer Science*, t. 2, n<sup>o</sup> 6, p. 1-22, 2021.
- [32] L. M. de la SANTÉ, [https://www.who.int/docs/default-source/coronaviruse](https://www.who.int/docs/default-source/coronaviruse/risk-comms-updates/update36_covid19-longterm_effects_fr.pdf?sfvrsn=1ccbb34e_4)/ [risk-comms-updates/update36\\_covid19-longterm\\_effects\\_fr.pdf?sfvrsn=](https://www.who.int/docs/default-source/coronaviruse/risk-comms-updates/update36_covid19-longterm_effects_fr.pdf?sfvrsn=1ccbb34e_4) [1ccbb34e\\_4](https://www.who.int/docs/default-source/coronaviruse/risk-comms-updates/update36_covid19-longterm_effects_fr.pdf?sfvrsn=1ccbb34e_4), (accédé Le 10 Mars 2022).
- [33] S. de radiodiagnostic et radiologie INTERVENTIONNELLE, [https://www.chuv.](https://www.chuv.ch/fr/rad/rad-home/patients-et-familles/nos-examens/ct-scanner##) [ch/fr/rad/rad- home/patients- et- familles/nos- examens/ct- scanner#](https://www.chuv.ch/fr/rad/rad-home/patients-et-familles/nos-examens/ct-scanner##), (accédé Le 17 Mars 2020).
- [34] T. ULDIN, « Virtual anthropology–a brief review of the literature and history of computed tomography, » *Forensic sciences research*, t. 2, n<sup>o</sup> 4, p. 165-173, 2017.
- [35] ALAMYIMAGES, [https : / / www . universalis . fr / encyclopedie / imagerie](https://www.universalis.fr/encyclopedie/imagerie-medicale/2-scanner-x/)  [medicale/2-scanner-x/](https://www.universalis.fr/encyclopedie/imagerie-medicale/2-scanner-x/), (accédé Le 17 Mars 2022).
- [36] Y. FANG, « Fang Y, Zhang H, Xie J, et al, » *Sensitivity of chest CT for COVID-19 : comparison to RT-PCR. Radiology*, t. 200432, 2022.
- [37] M.-Y. NG, E. Y. LEE, J. YANG et al., « Imaging profile of the COVID-19 infection : radiologic findings and literature review, » *Radiology : Cardiothoracic Imaging*, t. 2,  $n^{o}$  1, e200034, 2020.
- [38] O. GOZES, M. FRID-ADAR, H. GREENSPAN et al., « Rapid ai development cycle for the coronavirus (covid-19) pandemic : Initial results for automated detection & patient monitoring using deep learning ct image analysis, » *arXiv preprint arXiv :2003.05037*, 2020.
- [39] C. JIN, W. CHEN, Y. CAO et al., « Development and evaluation of an AI system for COVID-19, » 2020.
- [40] O. GOZES, M. FRID-ADAR, N. SAGIE, H. ZHANG, W. JI et H. GREENSPAN, « Coronavirus detection and analysis on chest ct with deep learning, » *arXiv preprint arXiv :2004.02640*, 2020.
- [41] U. ÖZKAYA, Ş. ÖZTÜRK et M. BARSTUGAN, « Coronavirus (COVID-19) classification using deep features fusion and ranking technique, » in *Big Data Analytics and Artificial Intelligence Against COVID-19 : Innovation Vision and Approach*, Springer, 2020, p. 281-295.
- [42] M. Z. ALOM, M. RAHMAN, M. S. NASRIN, T. M. TAHA et V. K. ASARI, « CO-VID\_MTNet : COVID-19 detection with multi-task deep learning approaches, » *arXiv preprint arXiv :2004.03747*, 2020.
- [43] X. CHEN, L. YAO et Y. ZHANG, « Residual attention u-net for automated multiclass segmentation of covid-19 chest ct images, » *arXiv preprint arXiv :2004.05645*, 2020.
- [44] A. MOBINY, P. A. CICALESE, S. ZARE et al., « Radiologist-level COVID-19 detection using CT scans with detail-oriented capsule networks, » *arXiv preprint arXiv :2004.07407*, 2020.
- [45] M. d. l. I. VAYÁ, J. M. SABORIT, J. A. MONTELL et al., « Bimcv covid-19+ : a large annotated dataset of rx and ct images from covid-19 patients, » *arXiv preprint arXiv :2006.01174*, 2020.
- [46] R. AMYAR AMINE Modzelewski, H. LI et S. RUAN, « Multi-task deep learning based CT imaging analysis for COVID-19 pneumonia : Classification and segmentation, » *Computers in Biology and Medicine*, t. 126, p. 104 037, 2020.
- [47] A. NARIN, C. KAYA et Z. PAMUK, « Automatic detection of coronavirus disease (covid-19) using x-ray images and deep convolutional neural networks, » *Pattern Analysis and Applications*, t. 24, n<sup>o</sup> 3, p. 1207-1220, 2021.
- [48] J. ZHAO, Y. ZHANG, X. HE et P. XIE, « Covid-ct-dataset : a ct scan dataset about covid-19, » *arXiv preprint arXiv :2003.13865*, t. 490, 2020.
- [49] X. WANG, Y. PENG, L. LU, Z. LU, M. BAGHERI et R. M. SUMMERS, « Chestx-ray8 : Hospital-scale chest x-ray database and benchmarks on weakly-supervised classification and localization of common thorax diseases, » in *Proceedings of the IEEE conference on computer vision and pattern recognition*, 2017, p. 2097-2106.
- [50] G. HUANG, Z. LIU, L. VAN DER MAATEN et K. Q. WEINBERGER, « Densely connected convolutional networks, » in *Proceedings of the IEEE conference on computer vision and pattern recognition*, 2017, p. 4700-4708.
- [51] S. JIN, B. WANG, H. XU et al., « AI-assisted CT imaging analysis for COVID-19 screening : Building and deploying a medical AI system in four weeks, » *MedRxiv*, 2020.
- [52] A. SHOEIBI, M. KHODATARS, R. ALIZADEHSANI et al., « Automated detection and forecasting of covid-19 using deep learning techniques : A review, » *arXiv preprint arXiv :2007.10785*, 2020.
- <span id="page-70-0"></span>[53] Y. PATHAK, P. K. SHUKLA, A. TIWARI, S. STALIN et S. SINGH, « Deep transfer learning based classification model for COVID-19 disease, » *Irbm*, 2020.
- <span id="page-71-0"></span>[54] D. SINGH, V. KUMAR, M. KAUR et al., « Classification of COVID-19 patients from chest CT images using multi-objective differential evolution–based convolutional neural networks, » *European Journal of Clinical Microbiology & Infectious Diseases*, t. 39, n<sup>o</sup> 7, p. 1379-1389, 2020.
- <span id="page-71-1"></span>[55] K. HE, X. ZHANG, S. REN et J. SUN, « Deep residual learning for image recognition, » in *Proceedings of the IEEE conference on computer vision and pattern recognition*, 2016, p. 770-778.
- <span id="page-71-2"></span>[56] N. SHARMA, V. JAIN et A. MISHRA, « An analysis of convolutional neural networks for image classification, » *Procedia computer science*, t. 132, p. 377-384, 2018.
- <span id="page-71-3"></span>[57] O. RONNEBERGER, P. FISCHER et T. BROX, « U-net : Convolutional networks for biomedical image segmentation, » in *International Conference on Medical image computing and computer-assisted intervention*, Springer, 2015, p. 234-241.
- <span id="page-71-4"></span>[58] J. LONG, E. SHELHAMER et T. DARRELL, « Fully convolutional networks for semantic segmentation, » in *Proceedings of the IEEE conference on computer vision and pattern recognition*, 2015, p. 3431-3440.
- <span id="page-71-5"></span>[59] N. S. PUNN et S. AGARWAL, « Modality specific U-Net variants for biomedical image segmentation : a survey, » *Artificial Intelligence Review*, p. 1-45, 2022.
- <span id="page-71-6"></span>[60] G. DU, X. CAO, J. LIANG, X. CHEN et Y. ZHAN, « Medical image segmentation based on u-net : A review, » *Journal of Imaging Science and Technology*, t. 64, n<sup>o</sup> 2, p. 20 508-1, 2020.
- <span id="page-71-7"></span>[61] P. KUMAR, P. NAGAR, C. ARORA et A. GUPTA, « U-segnet : fully convolutional neural network based automated brain tissue segmentation tool, » in *2018 25th IEEE International Conference on Image Processing (ICIP)*, IEEE, 2018, p. 3503-3507.
- <span id="page-71-8"></span>[62] N. S. PUNN et S. AGARWAL, « Inception u-net architecture for semantic segmentation to identify nuclei in microscopy cell images, » *ACM Transactions on Multimedia Computing, Communications, and Applications (TOMM), t.* 16, n<sup>o</sup> 1, p. 1-15, 2020.
- [63] N. IBTEHAZ et M. S. RAHMAN, « MultiResUNet : Rethinking the U-Net architecture for multimodal biomedical image segmentation, » *Neural Networks*, t. 121, p. 74-87, 2020.
- [64] KERAS, [https://keras.io/api/metrics/segmentation\\_metrics/](https://keras.io/api/metrics/segmentation_metrics/), (accédé Le 25 Mai 2022).
- [65] G. RESEARCH, [https://research.google.com/colaboratory/faq.html#:~:](https://research.google.com/colaboratory/faq.html##:~:text=Colaboratory) [text=Colaboratory](https://research.google.com/colaboratory/faq.html##:~:text=Colaboratory), (accédé Le 21 Mai 2022).
- [66] TUTORIALSPOINT, [https://www.tutorialspoint.com/google\\_colab/what\\_](https://www.tutorialspoint.com/google_colab/what_is_google_colab.htm##:~:text=To) is\_google\_colab.htm#:":text=To, (accédé Le 21 Mai 2022).
- [67] MEDIUM, [https://medium.com/deep-learning-turkey/google-colab-free](https://medium.com/deep-learning-turkey/google-colab-free-gpu-tutorial-e113627b9f5d)[gpu-tutorial-e113627b9f5d](https://medium.com/deep-learning-turkey/google-colab-free-gpu-tutorial-e113627b9f5d), (accédé Le 21 Mai 2022).
- [68] G. VAN ROSSUM et F. L. DRAKE, *An introduction to Python*. Network Theory Ltd. Bristol, 2003.
- [69] G. VAN ROSSUM et F. L. DRAKE JR, *Python tutorial*. Centrum voor Wiskunde en Informatica Amsterdam, The Netherlands, 1995, t. 620.
- [70] PYTHON, <https://www.python.org./>, (accédé Le 22 Mai 2022).
- [71] PANDA, <https://pandas.pydata.org/docs/>, (accédé Le 22 Mai 2022).
- [72] NUMPY, <https://numpy.org/doc/stable/>, (accédé Le 22 Mai 2022).
- [73] MATPLOTLIB, <https://matplotlib.org/stable/index.html>, (accédé Le 22 Mai 2022).
- [74] OPENCV, [https://docs.opencv.org/3.4/d0/de3/tutorial\\_py\\_intro.html](https://docs.opencv.org/3.4/d0/de3/tutorial_py_intro.html), (accédé Le 24 Mai 2022).
- [75] TENSORFLOW, <https://www.tensorflow.org/?hl=fr>, (accédé Le 24 Mai 2022).
- [76] KERAS, <https://keras.io/about/>, (accédé Le 24 Mai 2022).